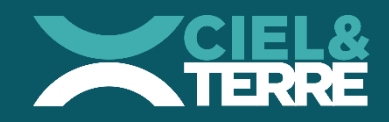

**Reference** 

## Design d'ancrage préliminaire *WFR2905\_LE BUISSONNET*

## CIEL & TERRE INTERNATIONAL

J

**100 rue Harrisson 59262 SAINGHIN-EN-MELANTOIS, France +33 (0)3.20.01.05.65 www.ciel-et-terre.net**

## INTRODUCTION

Le document qui suit décrit le design d'ancrage pour la centrale flottante Hydrelio® du projet WFR2905, basé sur, et seulement sur, les informations techniques fournies par le client.

Le design d'ancrage est considéré comme finalisé seulement lorsqu'il a été validé après une étude positioning, c'est-à-dire après avoir reçu et analysé les positions exactes des points d'ancrage et les longueurs des lignes installées. Les différentes étapes du design d'ancrage sont présentées dans le tableau ci-dessous :

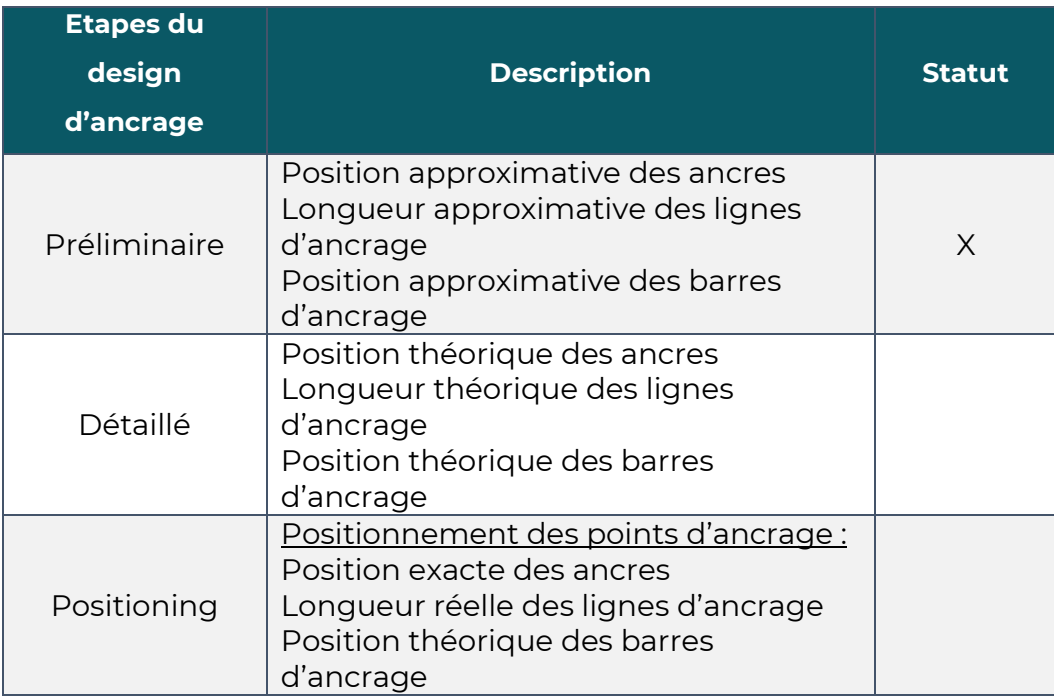

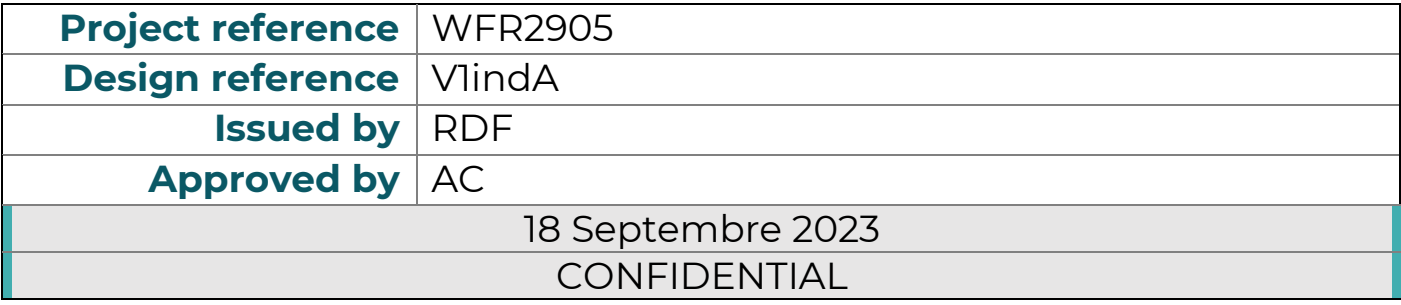

## Table des matières

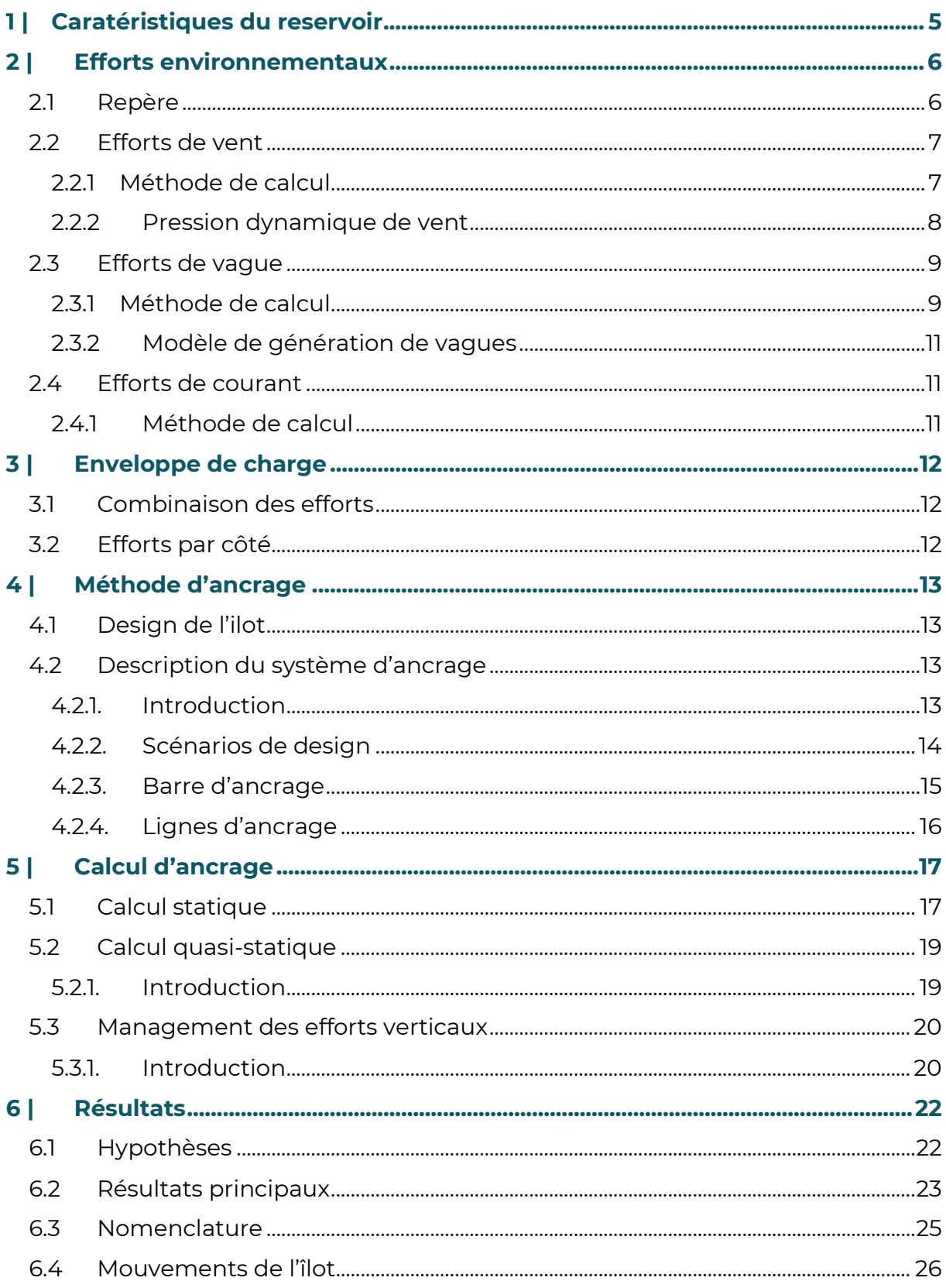

## TABLE DES FIGURES

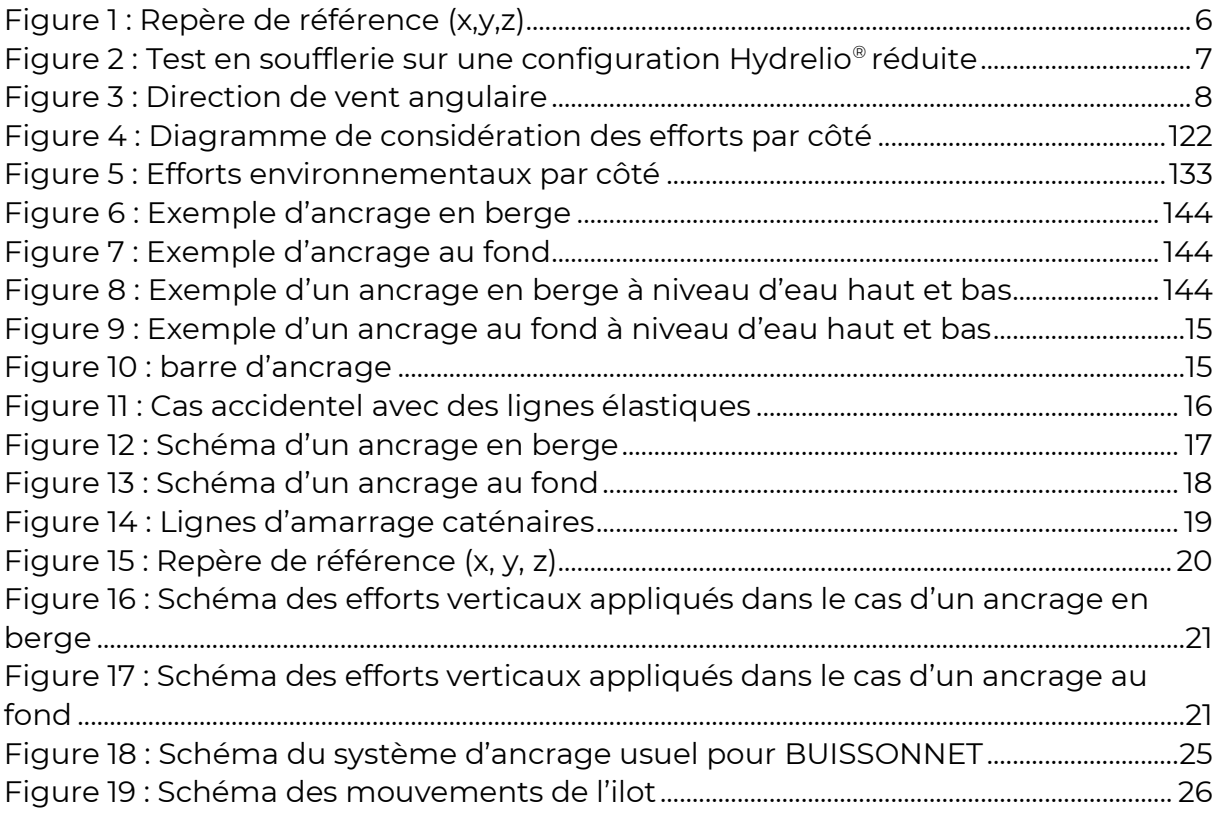

## <span id="page-4-0"></span>1 | Caratéristiques du reservoir

Le tableau 1 résume les données d'entré utilisées dans cette étude. Ces données (Hauteur d'eau, vitesse d'écoulement, …) sont directement reprises ou déduites à partir du document « Etude hydraulique du projet de centrale photovoltaïque à Bitry » réalisée par Suez et fournis par LUXEL.

Toutes les élévations indiquées dans ce document sont relatives au système NGF.

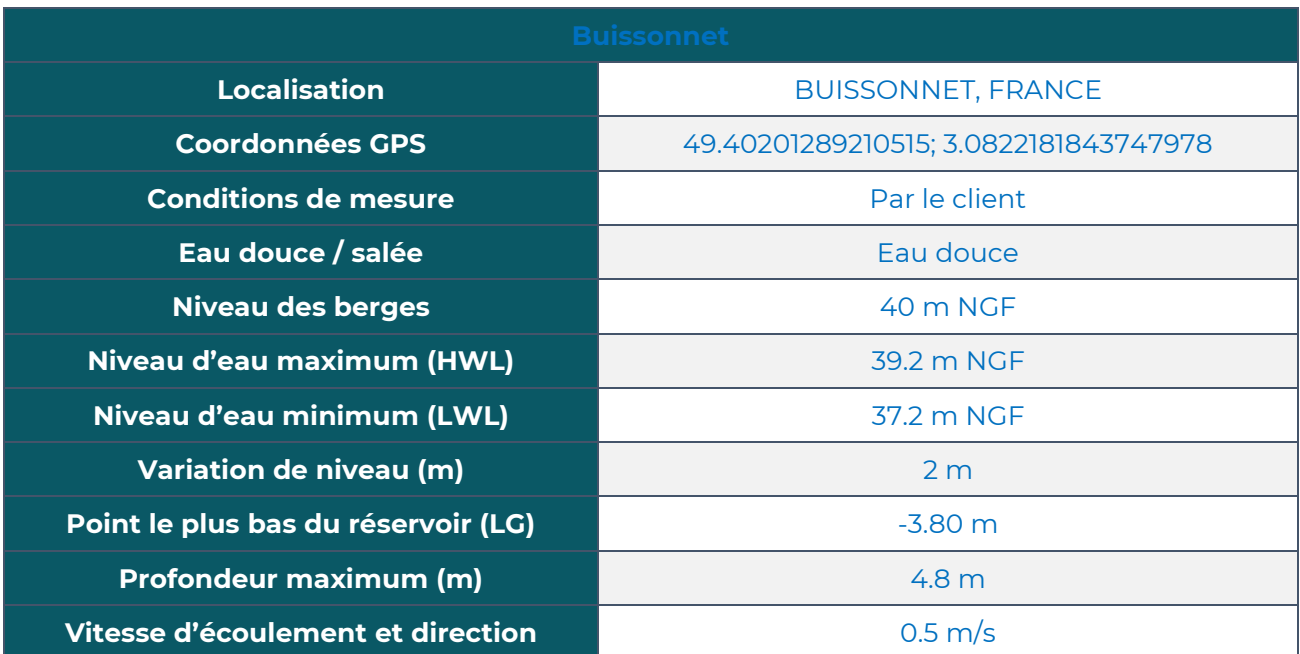

#### **Tableau 1 : Données sur le réservoir**

## <span id="page-5-0"></span>2 | Efforts environnementaux

## <span id="page-5-1"></span>**2.1 Repère**

La figure suivante montre le repère de référence utilisé par Ciel & Terre.

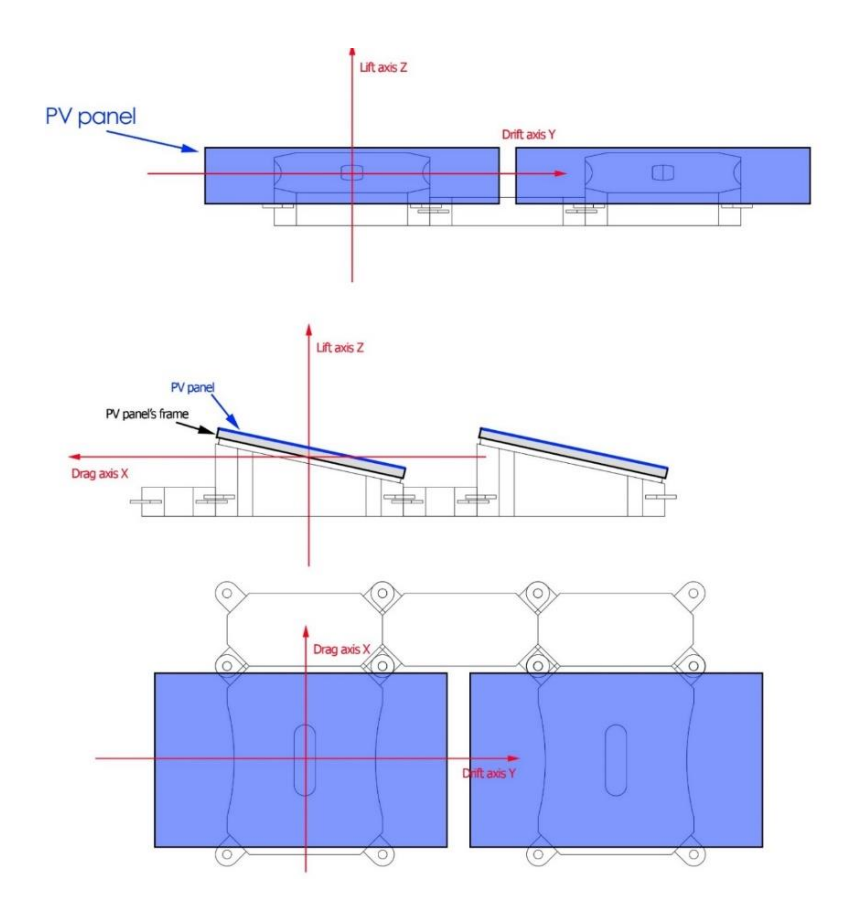

**Figure 1 : Repère de référence (x,y,z)**

<span id="page-5-2"></span>Notes :

- $F_x$  et  $F_y$  sont considérés dans le calcul des efforts horizontaux appliqués à la centrale.
- $F_z$  est uniquement considéré localement, sur l'extra-ring, pour vérifier l'équilibre avec la flottabilité et le poids des flotteurs.

## <span id="page-6-0"></span>**2.2 Efforts de vent**

#### **2.2.1 Méthode de calcul**

<span id="page-6-1"></span>Les efforts de vent sur un îlot Hydrelio® sont calculés par Ciel & Terre grâce à des coefficients aérodynamiques – sur les axes x, y et z comme définis ci-dessus – obtenus avec un modèle CFD (Computational Fluid Dynamics = Mécanique des Fluides Numérique) corrélé avec des essais en soufflerie.

Les efforts de vent qui s'appliquent à un flotteur sont :

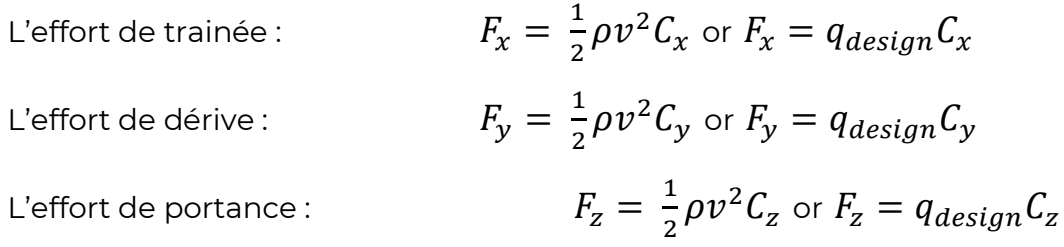

Où :

 $C_x$ ,  $C_y$ ,  $C_z$  = respectivement coefficients de trainée, de dérive et de portance, issus des tests en soufflerie et des CFD

 $F_x$ ,  $F_y$ ,  $F_z$  = respectivement efforts de traînée, de dérive et de portance

 $\rho$  = masse volumique du fluide (air)

 $v = v_{design}$  = vitesse d'écoulement du fluide

 $q_{design}$  = pression dynamique du fluide (déterminée dans la section suivante)

<span id="page-6-2"></span>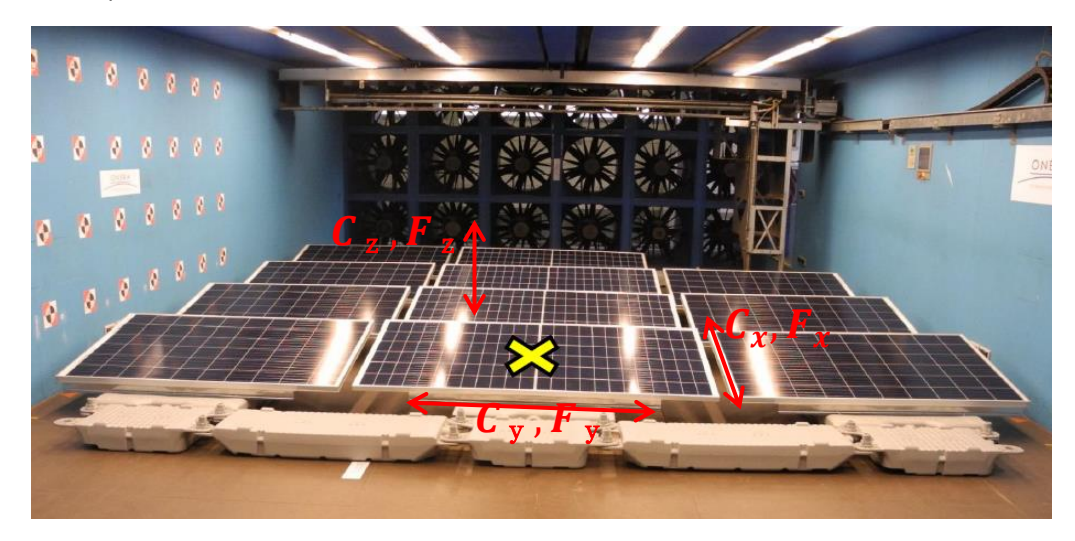

**Figure 2 : Test en soufflerie sur une configuration Hydrelio® réduite**

Les coefficients aérodynamiques dépendent de :

- La direction (x, y ou z)
- La direction de vent (0°, 20°, 40°, …comme défini ci-dessous)
- La position du panneau dans la matrice représentée par l'ensemble des flotteurs (dans un coin, sur l'avant, sur l'arrière, dans le centre de l'îlot…)

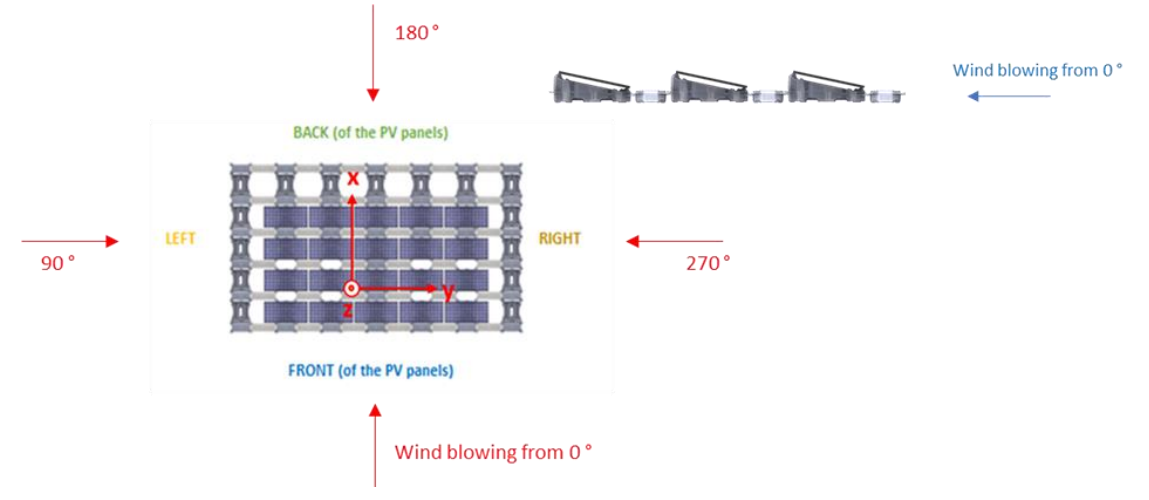

#### **Figure 3 : Direction de vent angulaire**

<span id="page-7-1"></span>Ainsi, pour une direction de vent donnée θ, l'effort sur la centrale flottante  $F_{\theta}$  est :

$$
F_{\theta} = \frac{1}{2} \rho v^2 \sqrt{\left(\sum_{i=1}^n C_{x,i,\theta}\right)^2 + \left(\sum_{i=1}^n C_{y,i,\theta}\right)^2 + \left(\sum_{i=1}^n C_{z,i,\theta}\right)^2}
$$

$$
\overrightarrow{F_{\theta}} = \overrightarrow{F_x} + \overrightarrow{F_y} + \overrightarrow{F_z}
$$

Où <sup>i</sup> représente la position du panneau dans la matrice (= configuration).

#### **2.2.2 Pression dynamique de vent**

<span id="page-7-0"></span>Le calcul de la pression dynamique du vent est basé sur la norme de construction du pays.

Une note de calcul détaillé est fournie en annexe 1 « Note de calcul de la pression dynamique ».

## <span id="page-8-0"></span>**2.3 Efforts de vague**

#### **2.3.1 Méthode de calcul**

<span id="page-8-1"></span>Une houle régulière de période T génère des charges sur le système flottant de même période (charges alternées). Cependant, comme les efforts de pression incluent un terme proportionnel à la vitesse de l'onde au carré, des charges constantes sont également générées en raison de la vitesse de l'onde.

La charge alternée, nécessite des calculs complexes incluant la masse et l'inertie de la centrale flottante, ainsi que la rigidité du système d'ancrage. Selon la longueur d'onde, l'îlot suivra les oscillations des vagues et se déplacera presque uniquement verticalement autour de sa position d'équilibre.

Concernant la charge constante, son expression générale est donnée par la formule de H Maruo. Elle s'applique sur un système bidimensionnel en profondeur infinie et pour une incidence normale (direction d'onde non parallèle à l'objet). Cette expression a été complétée par M.S Longuet-Higgins pour une profondeur finie et une incidence normale.

La formule de Maruo est la suivante :

$$
\overline{F}_y = \frac{1}{16} \rho g [H_I^2 + H_R^2 - H_T^2] \left[ 1 + \frac{2kh}{\sinh 2kh} \right] |\sin \beta| \sin \beta
$$

Où :

 $F_v$  = effort de dérive constant généré par les vagues ("efforts de vague")

 $\rho$  = masse volumique de l'eau = 1 000 kg/m<sup>3</sup>

 $q$  = accélération de la pesanteur = 9,81 m/s<sup>2</sup>

 $H_I$  = hauteur de vague incidente = hauteur de vague significative

 $H_R$  = hauteur de vague réfractée

 $H_T$  = hauteur de vague transmise

 $k =$  nombre d'onde,  $k = 2\pi/\lambda$ 

 $h$  = Profondeur d'eau moyenne

 $\beta$  = angle d'incidence entre la direction des vagues et la centrale flottante

Les fetchs sont calculés pour les même directions que celles du calcul des efforts de vent, il est donc considéré que la direction de la vague est identique à la direction du vent.

De plus, en raison de la conservation de l'énergie :

$$
H_I^{\,2} = H_R^{\,2} + H_T^{\,2} + H_D^{\,2}
$$

Où :

 $H_I$  = hauteur de vague significative

 $H_R$  = hauteur de vague réfractée

 $H_T$  = hauteur de vague transmise

 $H_D$  = hauteur de vague dissipée

D'après l'expérience de CTI, il est supposé qu'un tiers de l'énergie est réfracté, un tiers est dissipé et un tiers est transmis, ce qui signifie que :

$$
H_R = H_T = H_D
$$

Avec cette hypothèse, la formule de Maruo est simplifiée comme suit :

$$
\bar{F_y} = \frac{1}{16} \rho g H_I^2 \left[ 1 + \frac{2kh}{\sinh 2kh} \right] |\sin \beta| \sin \beta
$$

Selon les conditions de profondeur (eaux profondes / eaux de transition / eaux peu profondes), la formule peut également être simplifiée.

Pour les **eaux profondes**, elle devient :

$$
\bar{F}_y = \frac{1}{16} \rho g H_I^2 |\sin \beta| \sin \beta
$$

En considérant maintenant un système à 3 dimensions, l'expression peut s'écrire :

$$
\overline{F_x} = \frac{1}{16} \rho g H_I^2 |\cos \beta| \cos \beta \times L
$$

$$
\overline{F_y} = \frac{1}{16} \rho g H_I^2 |\sin \beta| \sin \beta \times L
$$

Où :

 $F_v$  = effort de dérive constant généré par les vagues ("effort de vague")

 $\rho$  = masse volumique = 1 000 kg/m3

 $g$  = accélération de la pesanteur = 9,81 m/s<sup>2</sup>

 $H_I$  = hauteur de vague incidente = hauteur de vague significative

 $\beta$  = angle d'incidence

 $L$  = dimension de la centrale perpendiculairement à la direction de la vague

#### **2.3.2 Modèle de génération de vagues**

<span id="page-10-0"></span>Le modèle prédictif de vague de CTI est basé sur le modèle prédictif suivant : Coastal Engineering Manual (CEM).

Une note de calcul détaillé est fournie en annexe 2 « Note de calcul sur la génération des vagues ».

## <span id="page-10-1"></span>**2.4 Efforts de courant**

#### **2.4.1 Méthode de calcul**

<span id="page-10-2"></span>Les efforts hydrodynamiques dus au courant sont une combinaison de 2 composantes principales :

- L'effort de trainée généré par le courant passant sous l'îlot et frottant sur le dessous des flotteurs (surface parallèle au flux)
- L'effort de trainée généré par le courant touchant le bord de l'îlot, en particulier la partie des flotteurs sous l'eau (surface perpendiculaire au flux).

Mathématiquement, ces efforts peuvent être exprimés comme suit :

$$
F_* = \frac{1}{2} \rho (C_n.A_n + C_d.A) v^2
$$

Où :

 $F_*$  = effort de courant (en Newton) dans la direction de l'écoulement

 $\rho$  = masse volumique de l'eau = 1 000 kg/m3

 $C_n$  = coefficient hydrodynamique, pris égal à 3,72 pour être conservateur.

 $A_n$  = surface des flotteurs immergée dans l'eau, perpendiculaire au flux

 $C_d$  = coefficient de trainée, pris égal à 0,004.

- $\hat{A}$  = surface de l'îlot
- $v =$  vitesse d'écoulement (m/s)

 $F<sub>∗</sub>$  peut être projeté sur les axes x et y, ce qui donne :

$$
\begin{cases}\nF_x = \frac{1}{2} \rho (C_n \cdot \eta \cdot L + C_d \cdot A) v^2 \cos \beta \\
F_y = \frac{1}{2} \rho (C_n \cdot \eta \cdot L + C_d \cdot A) v^2 \sin \beta\n\end{cases}
$$

 $O$ ù ·

 $L$  = projection de la centrale flottante sur le plan normal à la direction d'écoulement

 $\eta$  = tirant d'eau de la structure (m), en moyenne égal à 0,06 m

#### $\boldsymbol{\beta}$  = direction angulaire de l'écoulement

## <span id="page-11-0"></span>3 |Enveloppe de charge

## <span id="page-11-1"></span>**3.1 Combinaison des efforts**

Conformément au standard BV NR 493, en considérant une période de retour globale de 50 ans et une combinaison régie par le vent, la combinaison des efforts s'exprime de la façon suivante :

$$
\begin{cases}\nF_{x, combin\acute{e}} = F_{x,vent} + F_{x, courant} + F_{x,vague} \\
F_{y, combin\acute{e}} = F_{y,vent} + F_{y, courant} + F_{y,vague}\n\end{cases}
$$

## <span id="page-11-2"></span>**3.2 Efforts par côté**

Pour simplifier, Ciel et Terre considère l'effort maximum pour chaque côté de l'îlot, comme indiqué dans le tableau ci-dessous :

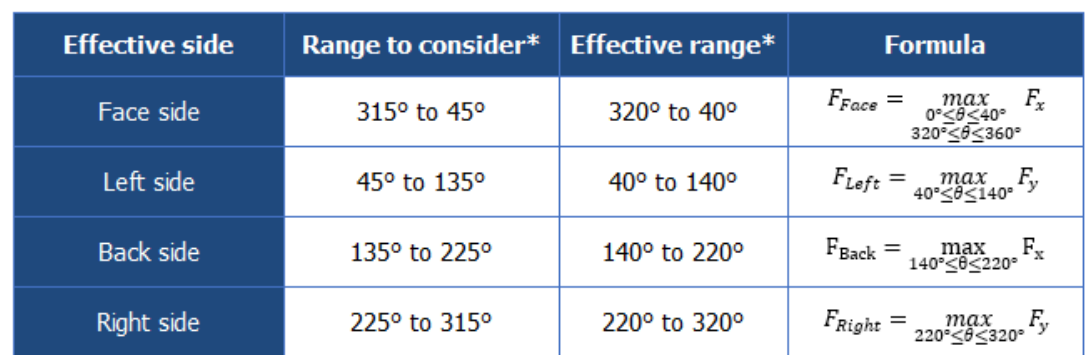

#### **Tableau 2 : Considération des efforts par côté**

*\*0° vient du côté Face. 180° provient de la direction opposée, suivant le sens des aiguilles d'une montre.*

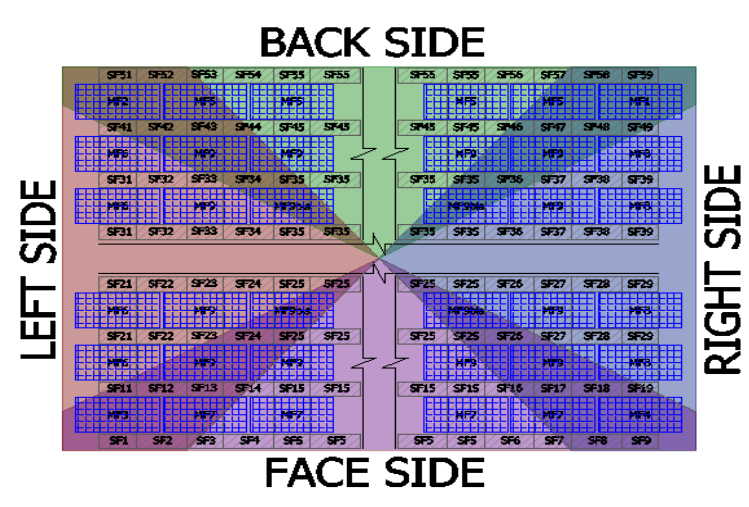

<span id="page-11-3"></span>**Figure 4 : Diagramme de considération des efforts par côté**

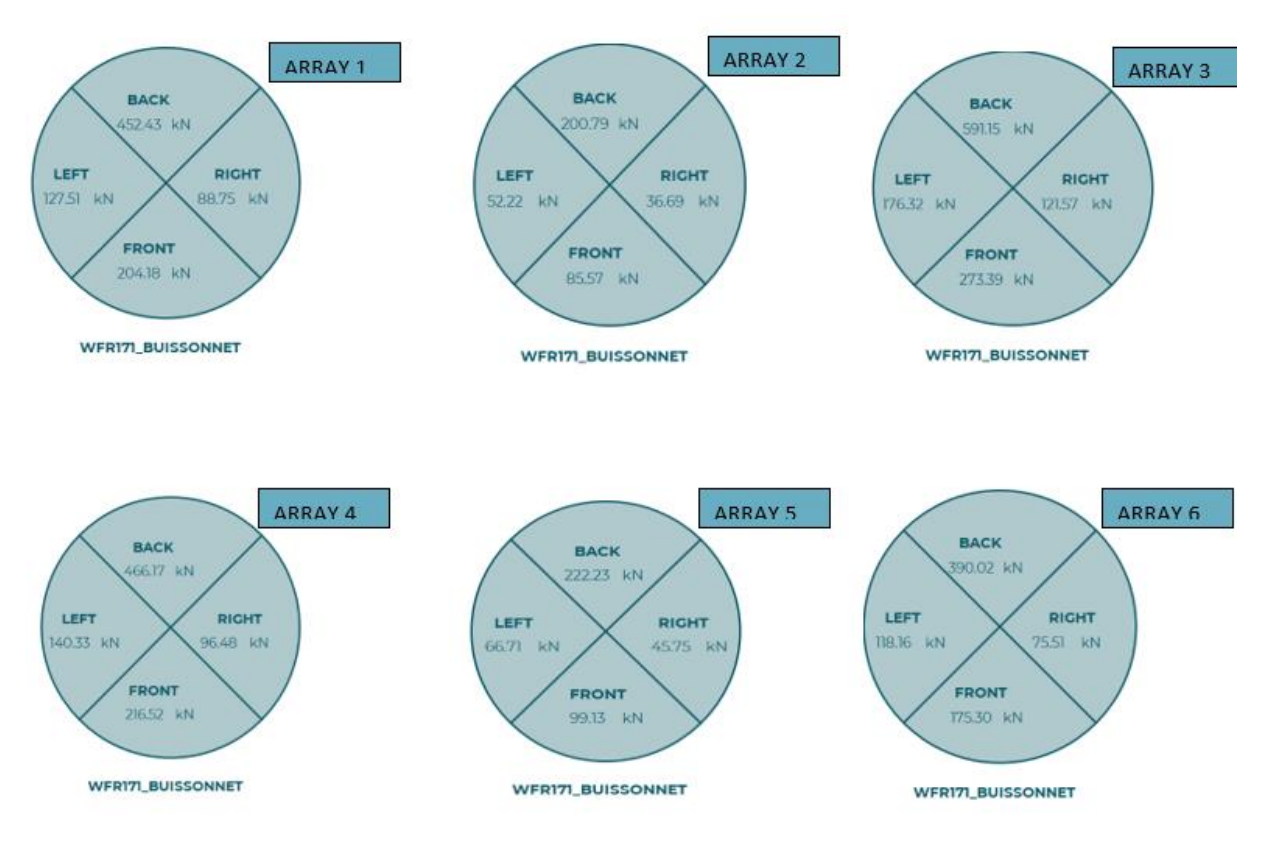

Pour ce projet, les efforts suivants sont obtenus :

#### **Figure 5 : Efforts environnementaux par côté**

## <span id="page-12-4"></span><span id="page-12-0"></span>4 |Méthode d'ancrage

## <span id="page-12-1"></span>**4.1 Design de l'ilot**

Le projet est composé de 6 îlot.

L'îlot #1 est composé de 39884 panneaux, plus un extra ring sans panneau afin d'améliorer la flottabilité. Le produit choisi est Hydrelio® aiR 1300mm, avec une configuration 4-in-a-row (bloc de 4 lignes de panneaux séparé par une allée de maintenance) et une inclinaison des panneaux de 5°. La surface de l'ilot est d'environ 142 ,562.47 m².

Les dimensions des panneaux sont 2278mm \* 1134mm.

Un plan montrant la centrale flottante et le design d'ancrage est disponible en annexe 3.

## <span id="page-12-2"></span>**4.2 Description du système d'ancrage**

#### **4.2.1. Introduction**

<span id="page-12-3"></span>L'ancrage est un moyen de maintenir la plateforme flottante à une position définie quels que soient les efforts environnementaux (vent, vagues et courant) auxquels elle est soumise.

Le système d'ancrage est composé de plusieurs lignes d'ancrage attachées à la plateforme flottante (grâce à des barres d'ancrage appelé « spreader bars ») d'un côté et ancrées de l'autre côté, soit au fond du réservoir, soit au niveau des berges.

<span id="page-13-1"></span>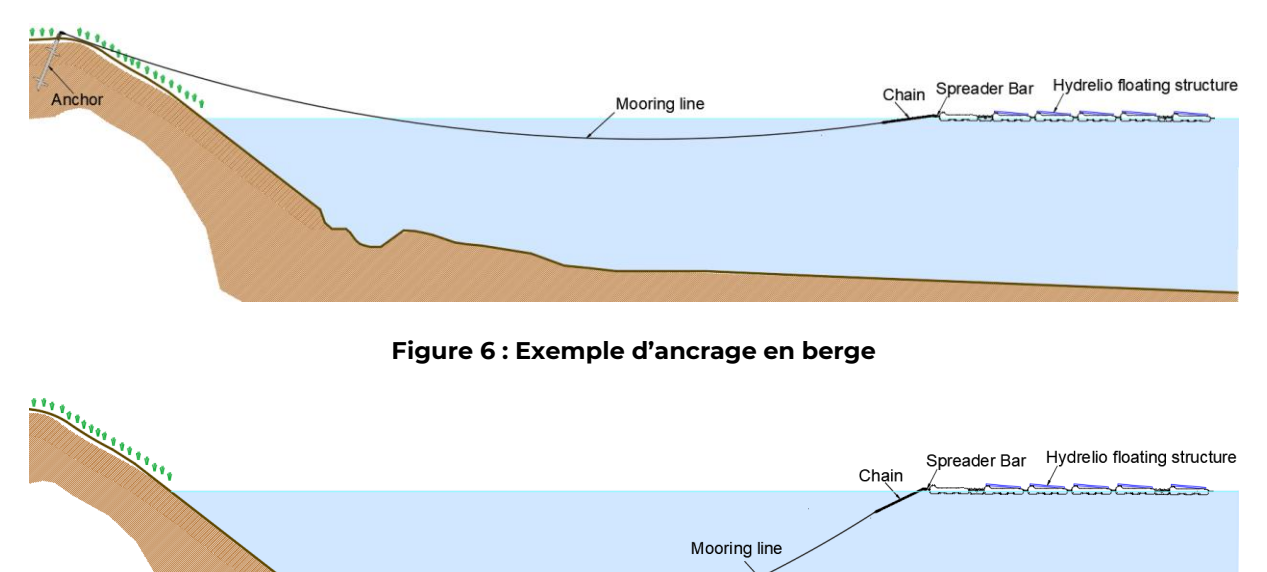

**Figure 7 : Exemple d'ancrage au fond**

#### <span id="page-13-2"></span>**4.2.2. Scénarios de design**

<span id="page-13-0"></span>Les efforts environnementaux, calculés précédemment, sont utilisés pour le calcul de l'ancrage. Ils représentent les forces externes auxquelles la plateforme flottante pourra être soumise dans les pires conditions.

De plus, les calculs d'ancrage sont réalisés pour différents niveaux d'eau pour assurer l'intégrité de la plateforme flottante, ainsi que son système d'ancrage. Plus précisément, les calculs sont réalisés pour les niveaux d'eau extrêmes – niveau d'eau haut (HWL) et niveau d'eau bas (LWL) – et si nécessaire, pour un niveau d'eau intermédiaire.

Ci-dessous des schémas montrant le comportement du système d'ancrage à niveau haut et niveau bas pour un ancrage en berge et un ancrage au fond.

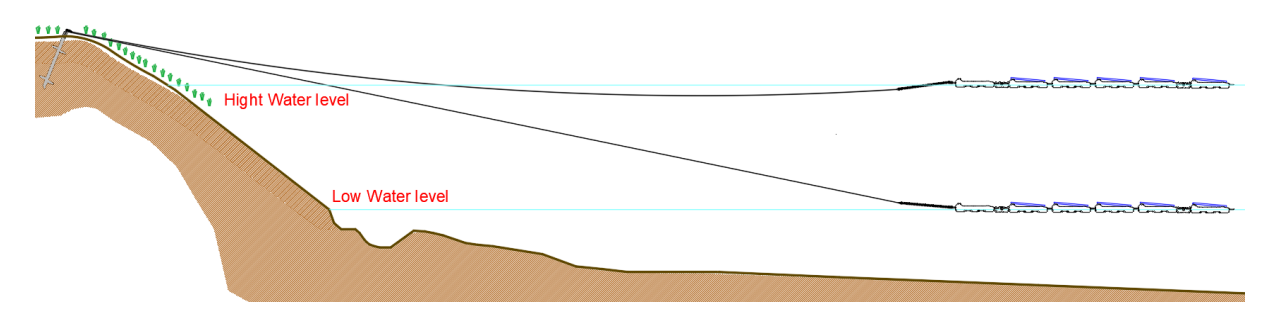

<span id="page-13-3"></span>**Figure 8 : Exemple d'un ancrage en berge à niveau d'eau haut et bas**

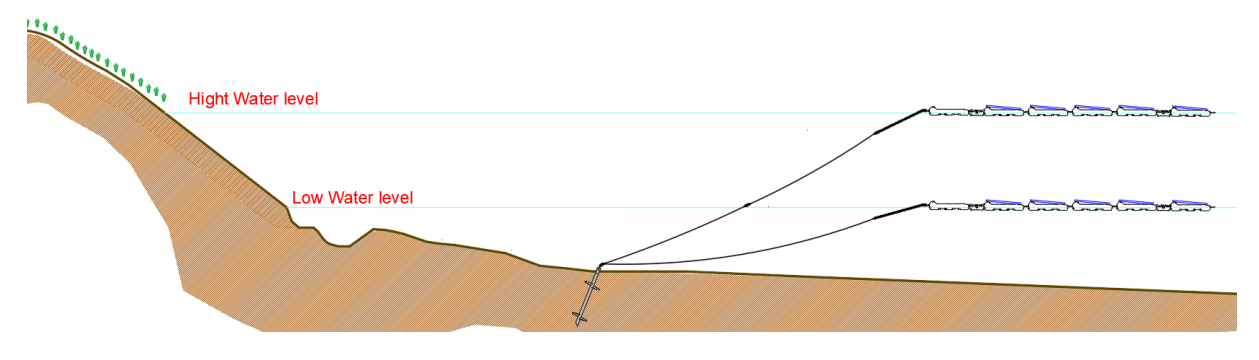

**Figure 9 : Exemple d'un ancrage au fond à niveau d'eau haut et bas**

#### <span id="page-14-1"></span>**4.2.3. Barre d'ancrage**

<span id="page-14-0"></span>La barre d'ancrage est le lien entre la ligne d'ancrage et la centrale flottante. Elles sont disposées tout autour de l'îlot afin d'assurer son intégrité.

Chaque barre d'ancrage est connectée au flotteur Hydrelio® grâce à deux trous à ses extrémités, et à la ligne d'ancrage grâce au trou central, comme illustré sur la figure suivante.

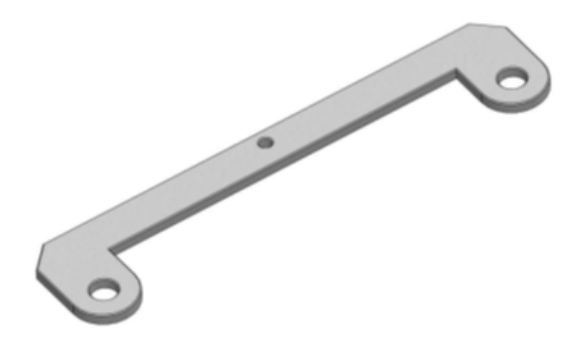

**Figure 40 : barre d'ancrage**

<span id="page-14-2"></span>Les barres d'ancrage sont les premiers maillons de la chaîne de transmission des efforts environnementaux de la structure flottante jusqu'au point d'ancrage.

Ainsi, l'effort maximum admissible par barre d'ancrage est un critère de design primordial. Cette valeur est déterminée à travers des tests mécaniques et en suivant un standard **Bureau Veritas (BV NR 493)**, qui recommande de considérer deux cas : le cas accidentel et le cas intact, tous deux avec des coefficients de sécurité différents.

Le cas intact correspond au cas où la centrale est intacte, les efforts sont répartis uniformément entre les lignes d'ancrage. Le cas accidentel correspond au cas où une ligne d'ancrage vient à rompre.

Comme illustré ci-dessous, des tests ont été réalisés et ont montré, qu'avec des lignes élastiques, les efforts (de la ligne rompue) vont se répartir sur les quatre lignes d'ancrage adjacentes.

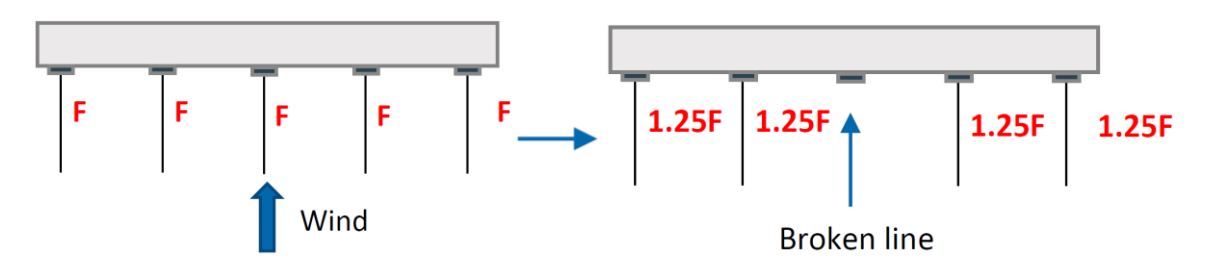

#### **Figure 11 : Cas accidentel avec des lignes élastiques**

<span id="page-15-1"></span>Le tableau suivant montre les facteurs de sécurité de chacun des cas:

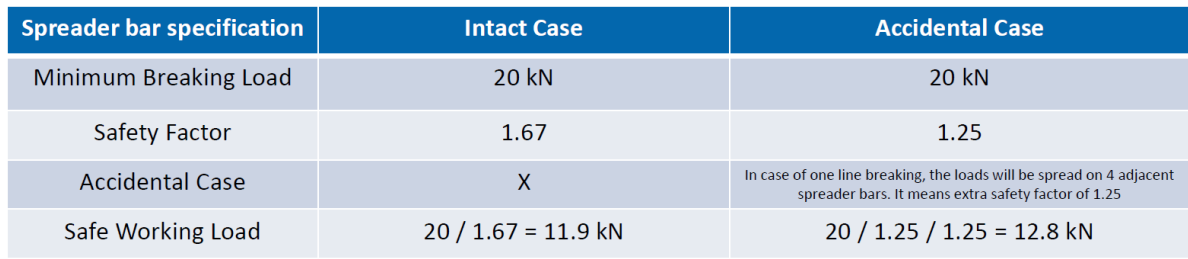

#### **Tableau 3 : Cas intact et cas accidentel**

Les deux scénarios devant être satisfaits, l'effort maximumum admissible par barre d'ancrage est de 11.98 kN.

#### **4.2.4. Lignes d'ancrage**

<span id="page-15-0"></span>Les lignes d'ancrages transmettent les efforts environnementaux, agissant sur la plateforme flottante, jusqu'aux points d'ancrage. Leur composition – matériaux – et longueurs sont ajustées de sorte à assurer une distribution uniforme des efforts dans tout le système d'ancrage.

Les longueurs des lignes d'ancrage sont définies en fonction du niveau d'eau dimensionnant (niveau d'eau qui crée la plus grande différence de niveau avec l'élévation des ancres). Ainsi, si le niveau d'eau haut est dimensionnant, à niveau bas, il y aura du mou dans la ligne et vice versa. Les longueurs de lignes sont ajustées pour minimiser la différence de mou entre les lignes d'un même côté.

Les lignes d'ancrages sont composées de **plusieurs portions** de différent matériaux (liées les unes aux autres par des manilles). Les propriétés mécaniques de chaque matériau affectent les propriétés mécaniques de la ligne dans son ensemble. Un des critères principaux de la ligne d'ancrage est son élasticité : une longueur minimum de cordage élastique (cordage polyester) doit être implémentée sur chaque ligne d'ancrage. Ciel & Terre définit le critère d'élasticité de la façon suivante : **la ligne doit s'allonger de minimum un mètre à l'effort de design maximum.**

Des **lignes élastiques** et un **bon ajustement des longueurs de lignes** permettent une répartition homogène des efforts dans les lignes et points d'ancrage, empêchant que certaines lignes soient tendues alors que d'autres non. La dernière portion de la ligne d'ancrage est de la chaine, afin de simplifier l'ajustement de la longueur de la ligne après positionnement des ancres.

La composition des lignes d'ancrage pour ce projet est détaillée dans la section « Résultats ».

## <span id="page-16-0"></span>5 | Calcul d'ancrage

Les calculs d'ancrage sont réalisés à travers un outil développé par C&T. Cet outil permet, en premier, de réaliser un dimensionnement statique et ensuite, un dimensionnement quasi-statique. Ce deuxième dimensionnement permet de prendre en compte plus de paramètres physiques comme l'élasticité de la ligne et son poids propre.

## <span id="page-16-1"></span>**5.1 Calcul statique**

Le [Tableau](#page-17-1) présente les formules pour un dimensionnement statique des lignes d'ancrages.

Les figures ci-dessous montrent les différents paramètres des équations. En partant de l'effort environnemental maximum V, l'effort dans chaque point d'ancrage dépend de :

- ➢ La distance horizontale D entre le point d'ancrage et le point de connexion à l'îlot,
- $\triangleright$  L'angle  $\alpha$  entre le point d'ancrage et le niveau d'eau dimensionnant,
- ➢ La différence d'élévation H entre le point d'ancrage et le niveau d'eau dimensionnant,
- ➢ Si l'ancrage est mutualisé : de l'angle β entre les deux lignes d'ancrages connectées au même point d'ancrage.

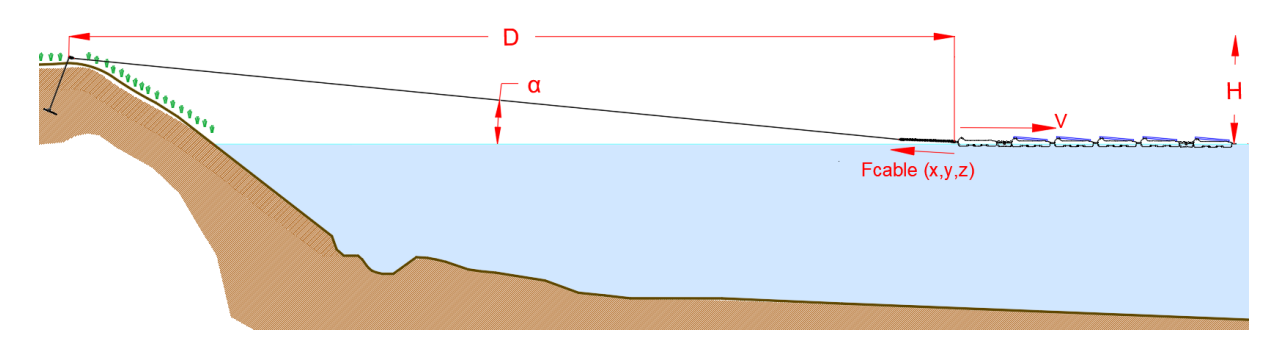

<span id="page-16-2"></span>**Figure 12 : Schéma d'un ancrage en berge**

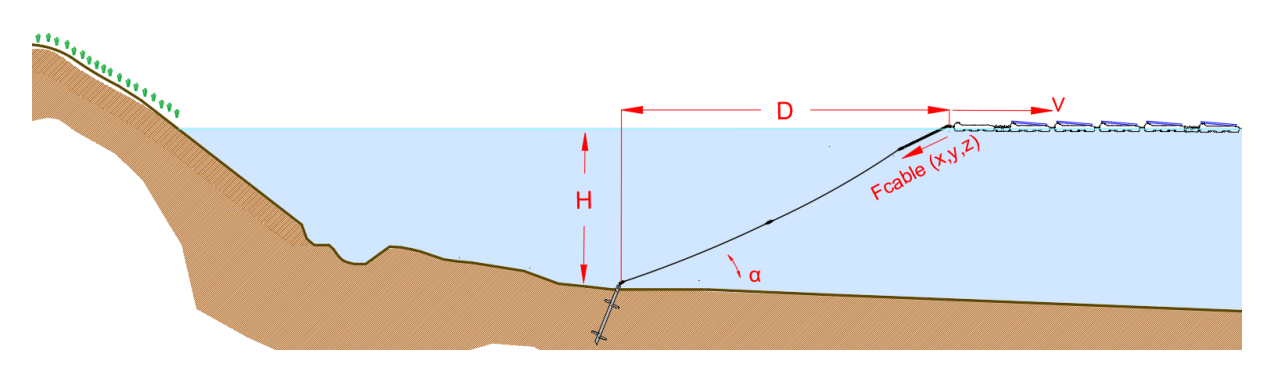

#### **Figure 13 : Schéma d'un ancrage au fond**

#### **Tableau 4 : Formules utilisées dans le calcul d'ancrage statique**

<span id="page-17-1"></span><span id="page-17-0"></span>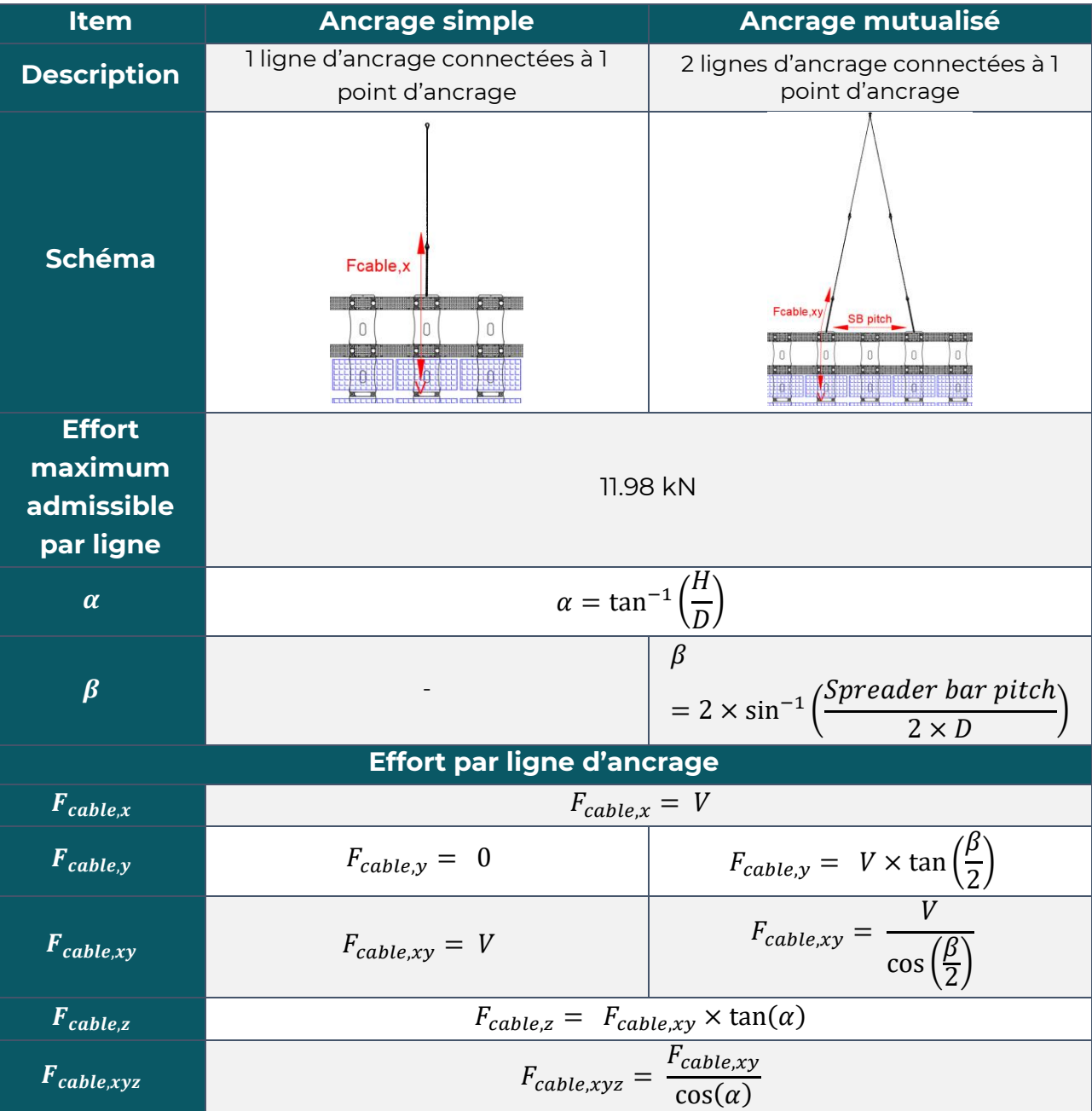

## <span id="page-18-0"></span>**5.2 Calcul quasi-statique**

#### **5.2.1. Introduction**

<span id="page-18-1"></span>Cet outil permet de modéliser un système de lignes d'amarrage caténaires hétérogènes dans une approche quasi-statique. La caténaire est la courbe qu'un câble suspendu, en fonction de ses propriétés mécaniques, prend lorsqu'il est soutenu uniquement à ses extrémités, comme illustré ci-dessous.

Par conséquent, ce modèle prend en compte le propre poids des lignes d'ancrages, ainsi que leur capacité d'élongation.

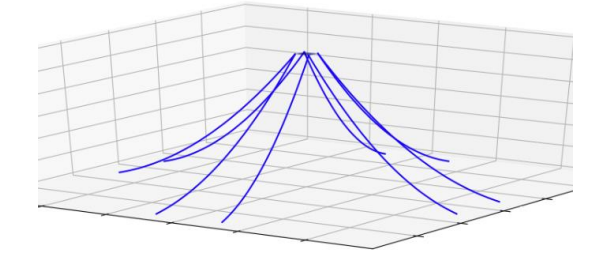

**Figure 54 : Lignes d'amarrage caténaires**

<span id="page-18-2"></span>Ensuite, selon les caractéristiques des matériaux des lignes d'ancrage, la capacité d'élongation globale des lignes est variable, générant ainsi plus ou moins de charges aux deux extrémités lorsqu'elles sont plus ou moins étirées.

Le but est de calculer la tension générée aux deux extrémités de la ligne d'ancrage, en tenant compte des spécifications de ces composants Et ce, pour différents emplacements de la centrale flottante (plus ou moins plus loin du point d'ancrage, ce qui signifie des lignes d'amarrage lâches ou étirées), comme si la plate-forme était en mouvement.

Ainsi, une fois les efforts globaux générés sur la centrale (efforts environnementaux) équilibrés par les tensions générées dans les lignes d'ancrage, la centrale devient immobile, le mouvement maximum est atteint. Cette simulation est effectuée pour chaque direction de vent.

NB : Lors d'une étude d'ancrage préliminaire, seul un design statique est réalisé (une étude quasi-statique sera réalisé lors d l'étude détaillée).

## <span id="page-19-0"></span>**5.3 Management des efforts verticaux**

#### **5.3.1. Introduction**

<span id="page-19-1"></span>Le vent génère des efforts sur la plateforme flottante décomposés en efforts horizontaux et verticaux. Les efforts verticaux, appelés **portance**, dépendent de la forme de l'objet placé dans le flux de vent et de la vitesse de ce flux. Au vu de la forme des flotteurs Hydrelio® et de l'inclinaison des panneaux, le flux de vent génère une dépression sur le dessus des panneaux, et une surpression sous les panneaux, créant ainsi un effort vertical vers le haut qui tend à soulever les panneaux et donc les flotteurs.

Afin de maintenir l'équilibre, cet effort vertical doit être contré. L'équilibre doit être fait entre le poids des flotteurs et l'effort vertical généré par les lignes d'ancrage. Dans certains cas, le poids des flotteurs et l'effort vertical de la ligne n'est pas suffisant pour assurer l'équilibre. Une vérification similaire est nécessaire pour les efforts verticaux négatifs, afin de vérifier que la flottabilité de l'extra-ring est suffisante.

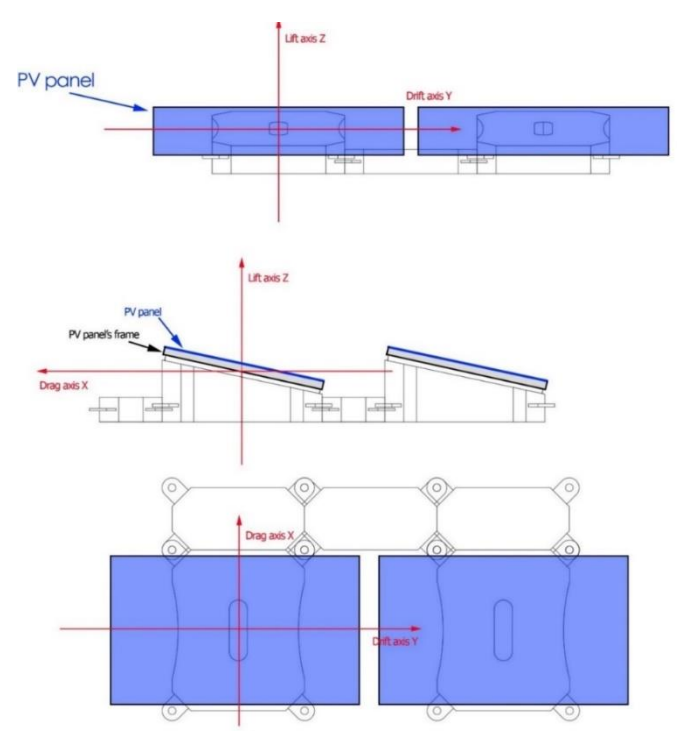

**Figure 65 : Repère de référence (x, y, z)**

<span id="page-19-2"></span>La portance est définie comme positive vers le haut et négative vers le bas, on a donc :

- La portance vers le haut (« uplift ») est positive  $(+)$
- La portance vers le bas (« downlift ») est négative (–)
- Le poids des flotteurs / panneaux est négatif (–)
- La flottabilité des flotteurs est positive (+)
- Les efforts verticaux des lignes d'ancrage peuvent être positifs (+) ou négatifs (–) selon la direction des lignes d'ancrage

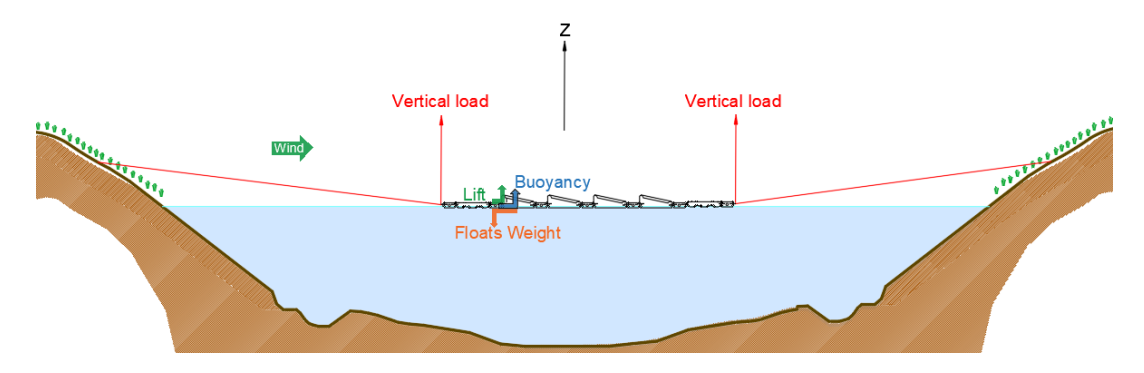

<span id="page-20-0"></span>**Figure 16 : Schéma des efforts verticaux appliqués dans le cas d'un ancrage en berge**

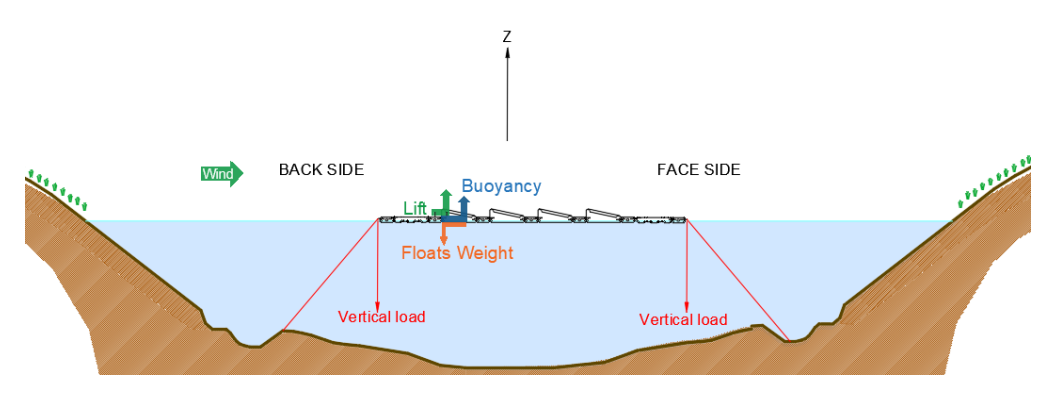

**Figure 17 : Schéma des efforts verticaux appliqués dans le cas d'un ancrage au fond**

<span id="page-20-1"></span>NB : Le calcul détaillé des efforts verticaux n'est pas réalisé en étude d'ancrage préliminaire (il est réalisé lors de l'étude détaillée). Cependant, quelques recommandations peuvent être données dans la section Résultats.

## <span id="page-21-0"></span>6 |Résultats

Les calculs effectués dans ce rapport permettent de réaliser un dimensionnement du système d'ancrage qui lui-même assurera la pérennité de la centrale dans le temps. Ce dimensionnement prend en compte tous les efforts qui peuvent s'appliquer sur la centrale. L'ancrage permettra à la centrale de rester en permanence hors d'eau, et ce même en cas de crue centennale. Il permettra de garder la centrale en place et ce même les des épisodes de vents maximaux tel que définis par l'EUROCODE.

Comme indiqué dans la section introduction, les résultats de calcul présentés dans cette section sont liés à l'étape « Préliminaire » de l'ancrage. Un calcul plus détaillé sera effectué pendant la phase d'étude d'ancrage détaillée, puis après la phase de positionnement des ancrages.

## <span id="page-21-1"></span>**6.1 Hypothèses**

Les hypothèses de conception du design d'ancrage sont les suivantes :

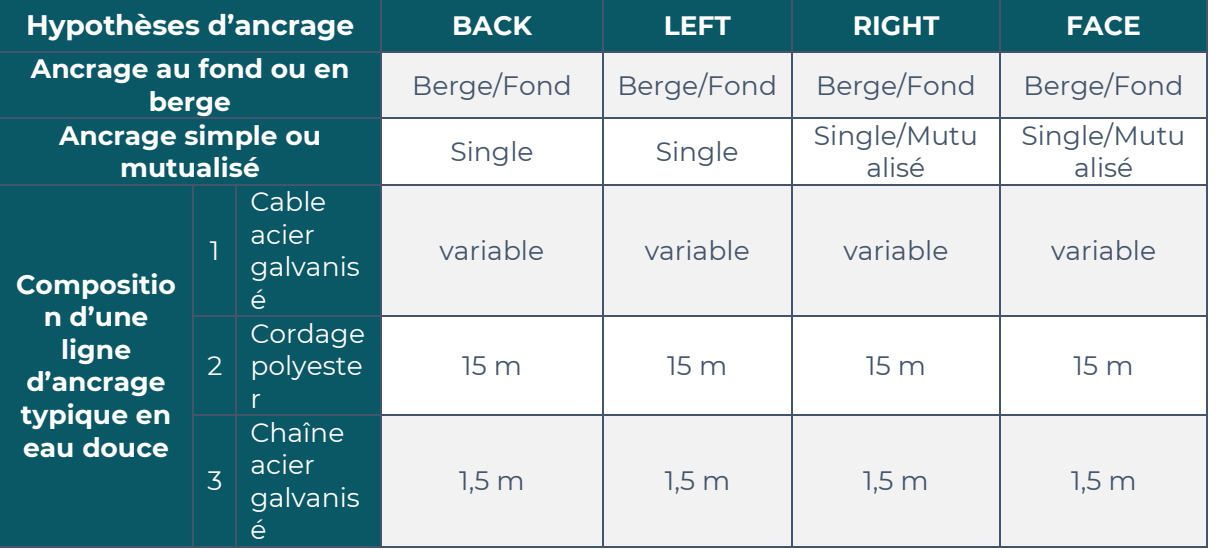

#### **Tableau 5 : Hypothèses d'ancrage**

## <span id="page-22-0"></span>**6.2 Résultats principaux**

Le tableau ci-dessous résume les résultats des calculs :

#### **Tableau 6 : Résultats des calculs d'ancrage**

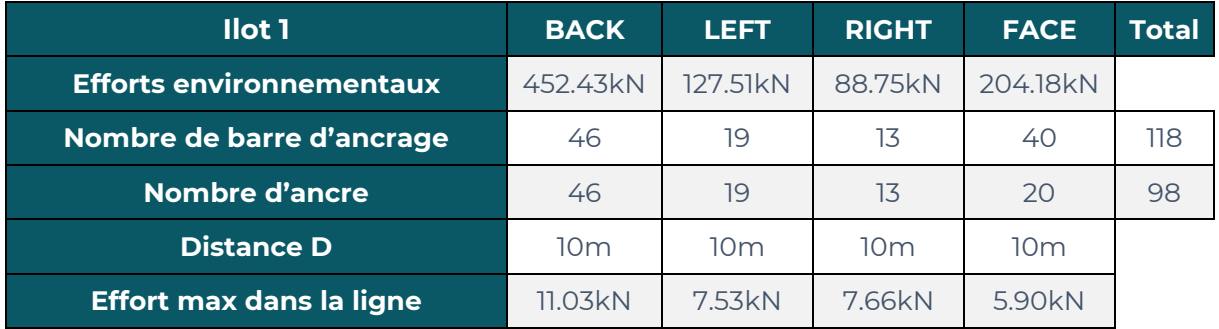

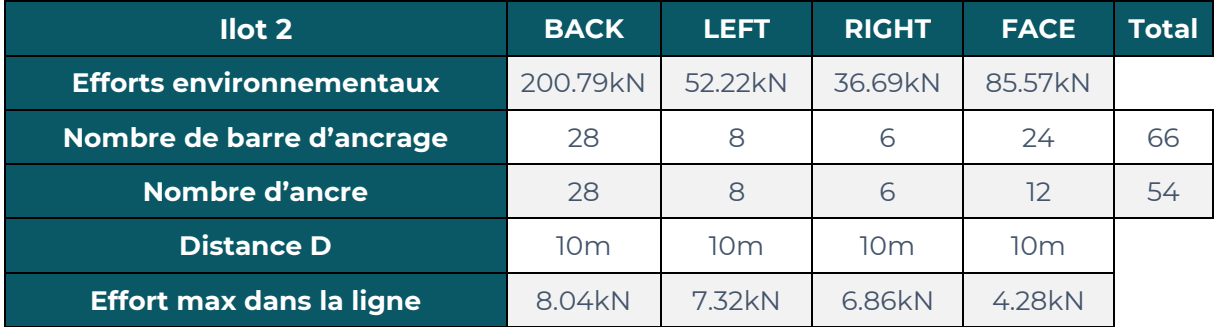

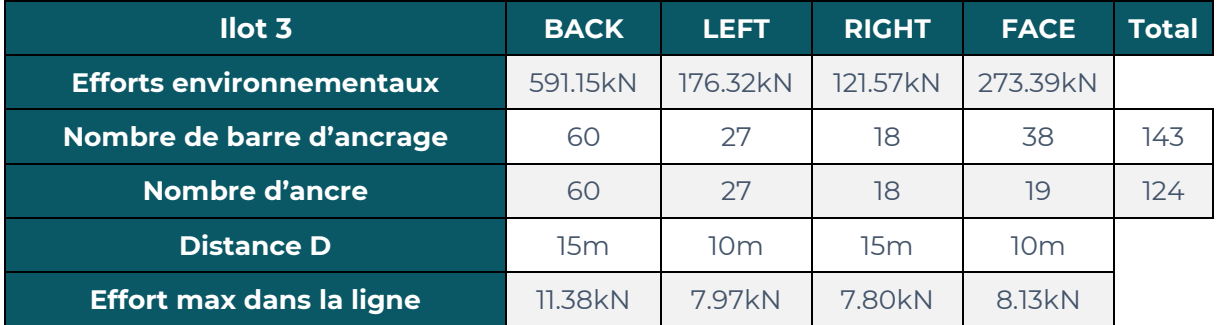

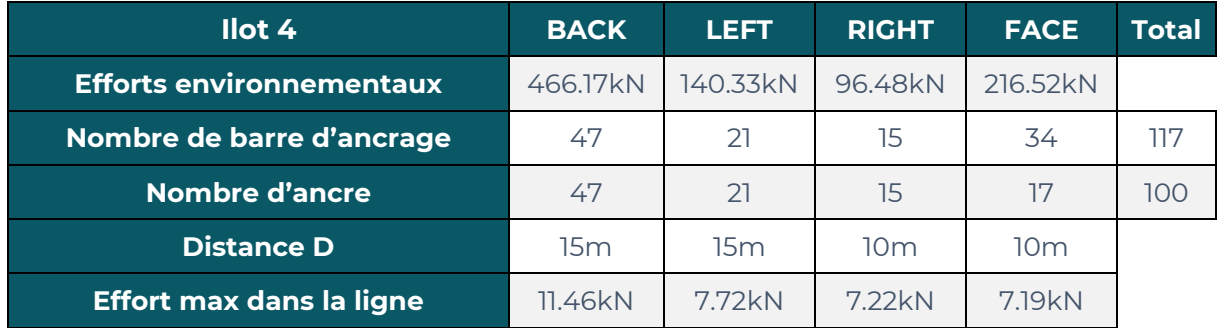

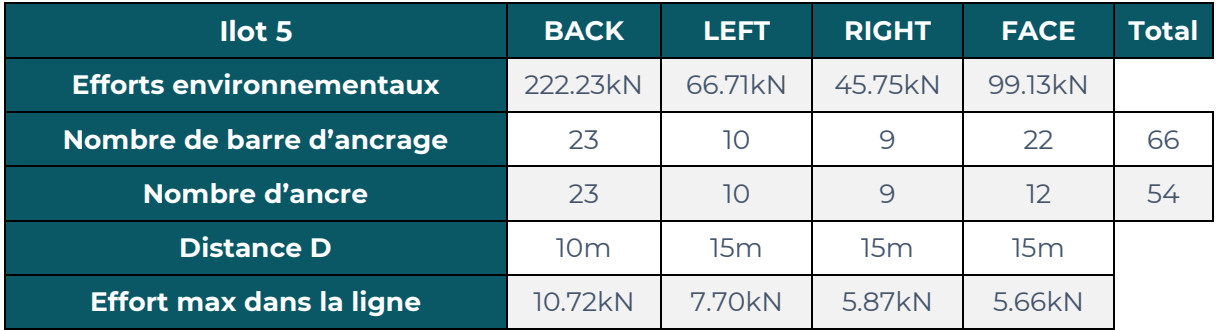

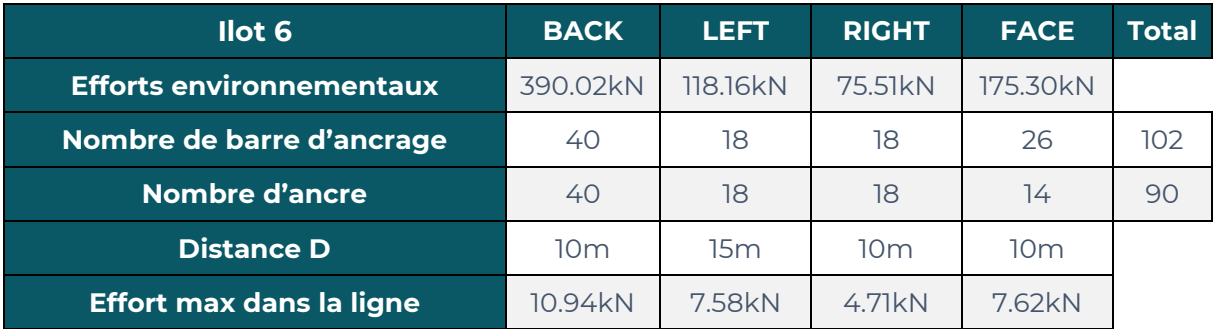

NB : Ces résultats sont issus d'un calcul préliminaire, ceux-ci peuvent évolués lors de l'étude d'ancrage détaillée.

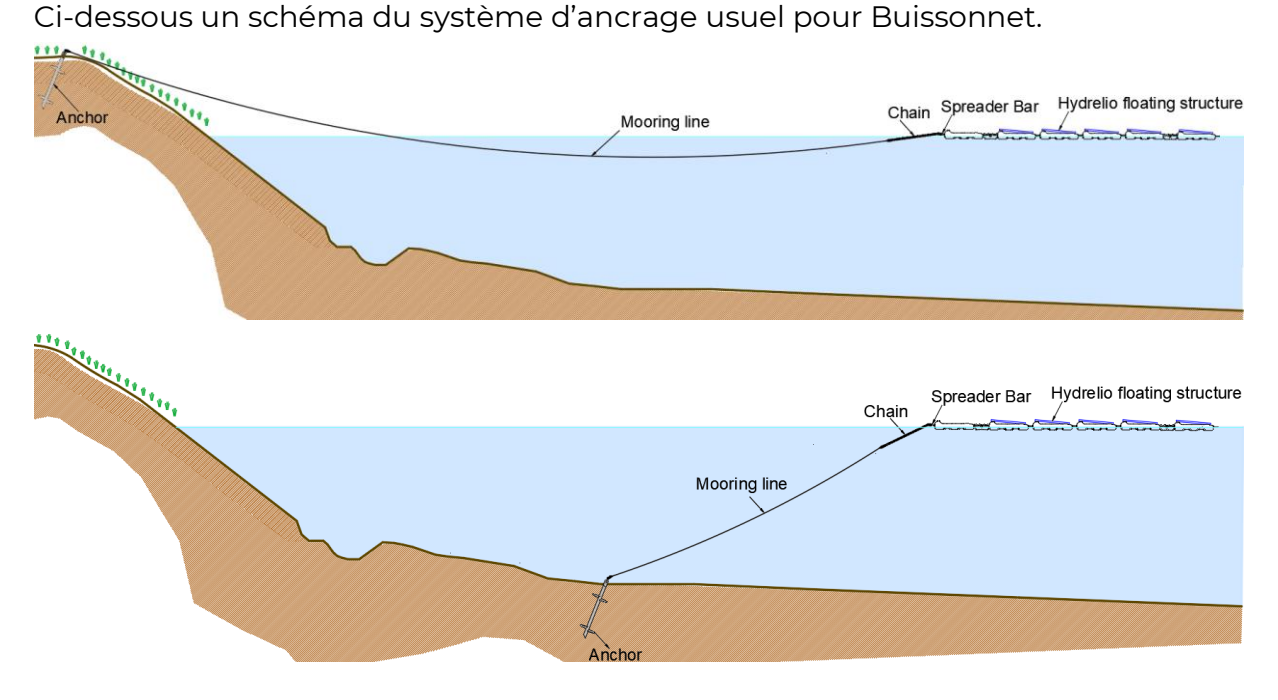

#### **Figure 18 : Schéma du système d'ancrage usuel pour Buissonnet**

## <span id="page-24-1"></span><span id="page-24-0"></span>**6.3 Nomenclature**

Ci-dessous les quantités approximatives nécessaires de chaque composant du système d'ancrage :

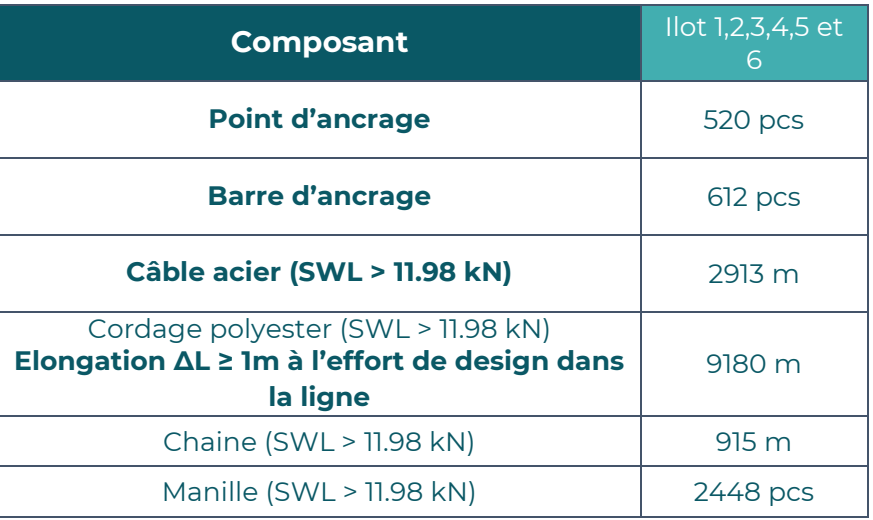

#### **Tableau 7: Nomenclature du système d'ancrage**

## <span id="page-25-0"></span>**6.4 Mouvements de l'îlot**

Les longueurs des lignes d'ancrage sont calculées avec suffisamment de mou pour gérer la variation du niveau d'eau. Selon le niveau d'eau, la centrale flottante se déplacera plus ou moins de sa position d'équilibre. Le système d'ancrage est conçu pour que la centrale photovoltaïque flottante n'entre pas en collision avec les berges ou tout obstacle identifié dans la zone d'eau.

Dans le tableau ci-dessous sont affichés les déplacements d'îlot maximums dans chaque direction. Ces valeurs sont approximatives, elles dépendent du cordage polyester qui sera choisi.

Les déplacements sont donnés dans le référentiel de la centrale.

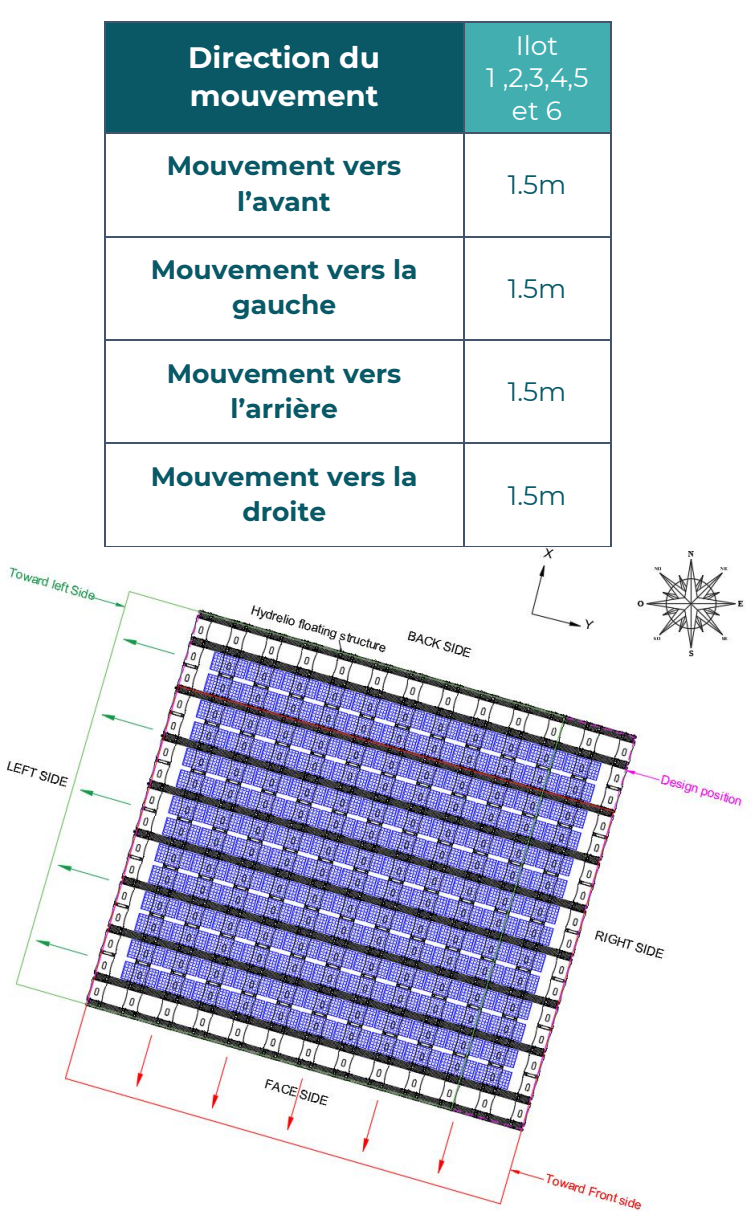

#### **Tableau 8 : Mouvements maximums de l'ilot**

<span id="page-25-1"></span>**Figure 19 : Schéma des mouvements de l'ilot**

# **Annexe 1 : Note de calcul de la pression dynamique**

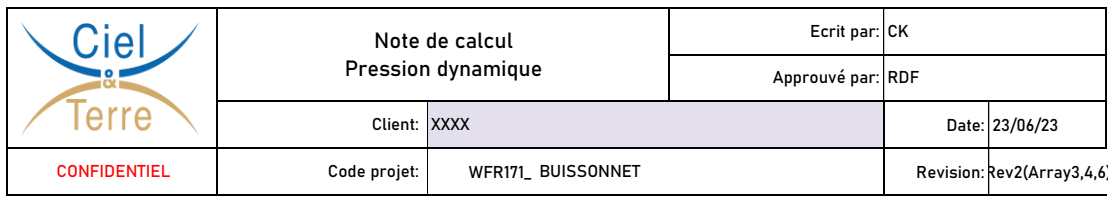

## **NOTE DE CALCUL PRESSION DYNAMIQUE DU VENT**

#### **RESUME**

Le présent document présente le calcul de la pression dynamqiue agissant sur la centrale flottante.

## **NORME APPLICABLE**

En France, la norme de construction applicable est: **EUROCODE EN 1991-1-4 en combinaison avec l'annexe nationale NF EN 1991-1-4 :2010**. Toutes deux fournissent des indications sur la vitesse et la pression du vent à prendre en compte pour la conception de toute construction en France. L'Eurocode permet de calculer la pression dynamique de design à partir du vent de référence, à travers le process suivant:

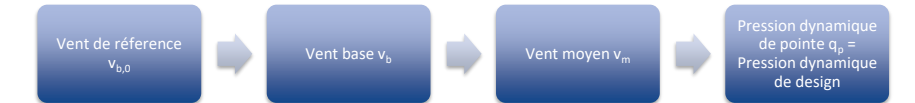

Des extraits de l'Eurocode (encadré en rouge) et de l'annexe nationale (encadré en orange) sont insérés dans la présente note.

## **APPLICATION AU SOLAIRE FLOTTANT**

La méthode de design de Ciel & Terre est basée sur les conditions de vent extrême, c'est-à-dire sur le vent de pointe selon la définition de l'Eurocode.

Pour répondre aux besoin de Ciel et Terre, la pression du vent utilisée pour le calcul des charges de vent sur la centrale solaire flottante doit répondre aux exigences suivantes :

- Vent rafale (moyenné sur 3s) ou vent de pointe d'après la définition de l'Eurocode (Vitesse moyenne + fluctuation court terme), exprimé en pression

- A la hauteur des panneaux (0.5m) - Période de retour de 50 ans, c'est-à-dire une probabilité d'excédence annuelle de 2%.

### **CONTENU**

- 1. Vent de référence
- 2. Vent base
	- 2.1. Coefficient de directionnalité
	- 2.2. Coefficient de saison
	- 2.3. Probabilité d'excédance
	- 2.4. Conclusion sur le vent base
- 3. Vent moyen
	- 3.1. Coefficient de rugosité
	- 3.2. Coefficient d'orographie
	- 3.3. Conclusion sur la vitesse moyenne
- 4. Pression dynamique de pointe
	- 4.1. Intensité de la turbulence
	- 4.2. Densité de l'air
	- 4.3. Conclusion sur la pression dynamique de pointe

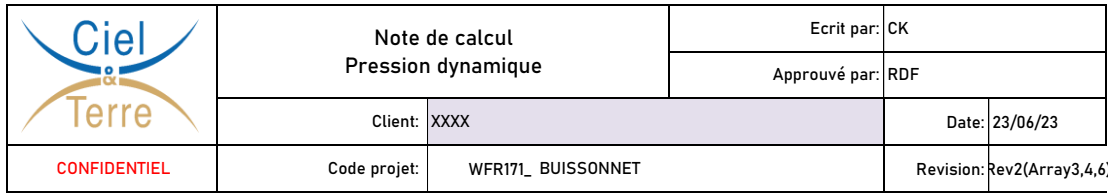

## **1. VENT DE REFERENCE**

La valeur de la vitesse de vent de référence vb,0 est la vitesse moyenne caractéristique du vent sur 10 minutes, indépendamment de la direction du vent et de la période de l'année, à 10 m au-dessus du niveau du sol, en terrain dégagé avec une végétation basse comme de la prairie et des obstacles avec des séparations d'au moins 20 fois la hauteur des obstacles.

La valeur de la vitesse de référence du vent vb,0 est donnée dans l'annexe nationale, elle dépend de la localisation du projet.

La localisation du projet est la suivante :

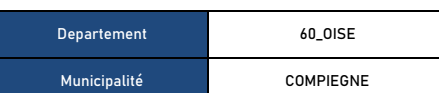

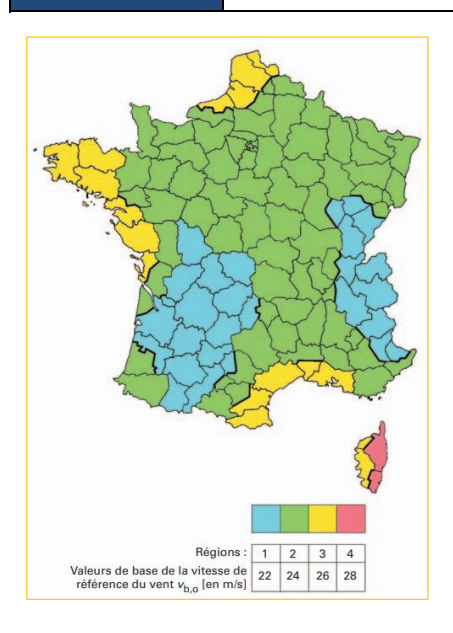

La vitesse de référence est donc:

 $v_{b,0} = 24.00 \text{ m/s}$ 

### **2. VENT BASE**

(2)P La vitesse de référence du vent doit être calculée à partir de l'expression (4.1).  $\dots(4.1)$  $V_{\rm b} = C_{\rm dir} \cdot C_{\rm season} \cdot V_{\rm b,0}$  $|o\hat{u}|$ : est la vitesse de référence du vent, définie en fonction de la direction de ce dernier et de la période de<br>l'année à une hauteur de 10 m au-dessus d'un sol relevant de la catégorie de terrain II ;  $V_{\rm b}$ est la valeur de base de la vitesse de référence du vent, voir (1)P ;  $V_{\text{b},0}$ est le coefficient de direction, voir Note 2;  $c_{\text{dir}}$  $c_{\text{season}}$  est le coefficient de saison, voir Note 3.

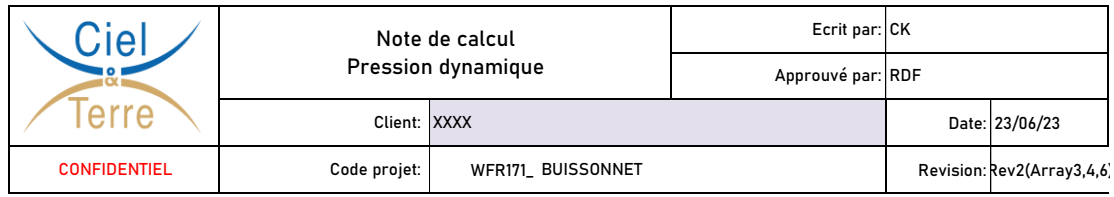

#### **2.1. COEFFICIENT DE DIRECTIONALITE**

**2.**<br>Int de di Le coefficient de directionnalité est donné dans l'annexe nationale. En fonction de la localisation du projet et la direction du vent, le coefficient de directionnalité varie:

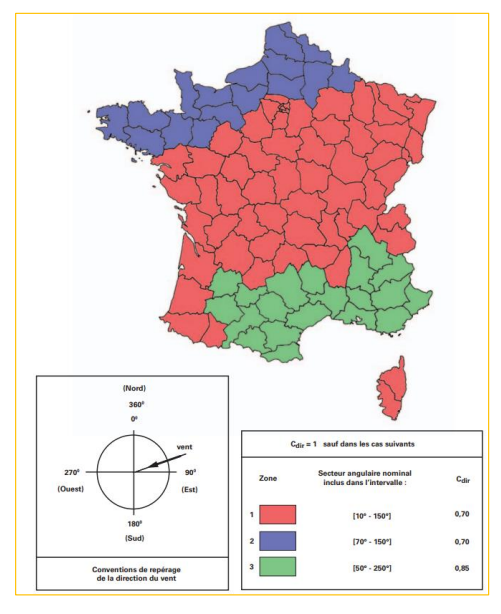

#### **NOTE :**

Les directions de vent mentionnées dans l'annexe nationale diffèrent de celles utilisées par Ciel et Terre pour le design de la centrale flottante :<br>- Dans l'annexe nationale, 0° = Nord. Il s'agit d'un repère absolu.

- Dans notre repère, 0° a été fixé par les modèles CFD et les essais en soufflerie comme l'avant des panneaux. Il s'agit d'un repère relatif.

L'orientation de l'îlot est :

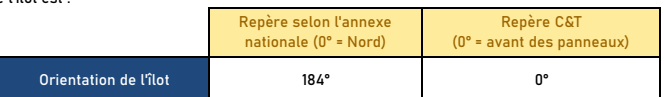

**A partir de maintenant, les directions de vents mentionnées dans la note font référence au repère utilisé par C&T (0° = avant des panneaux) - sauf mention contraire.**

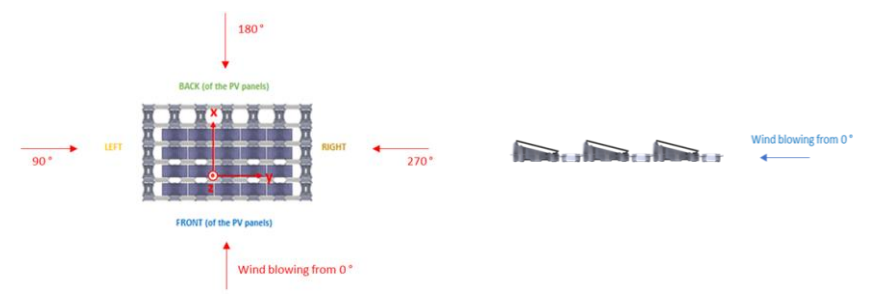

Les principales directions utilisées dans les modèles CFD et les tunnels de vent sont : 0° - 40° - 60° - 90° - 100° - 120° - 140° - 160° - 180° - 200° -<br>220° - 240° - 260° - 270° - 280° - 300° - 340°.

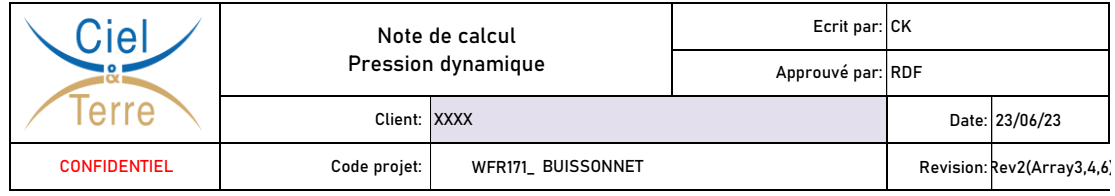

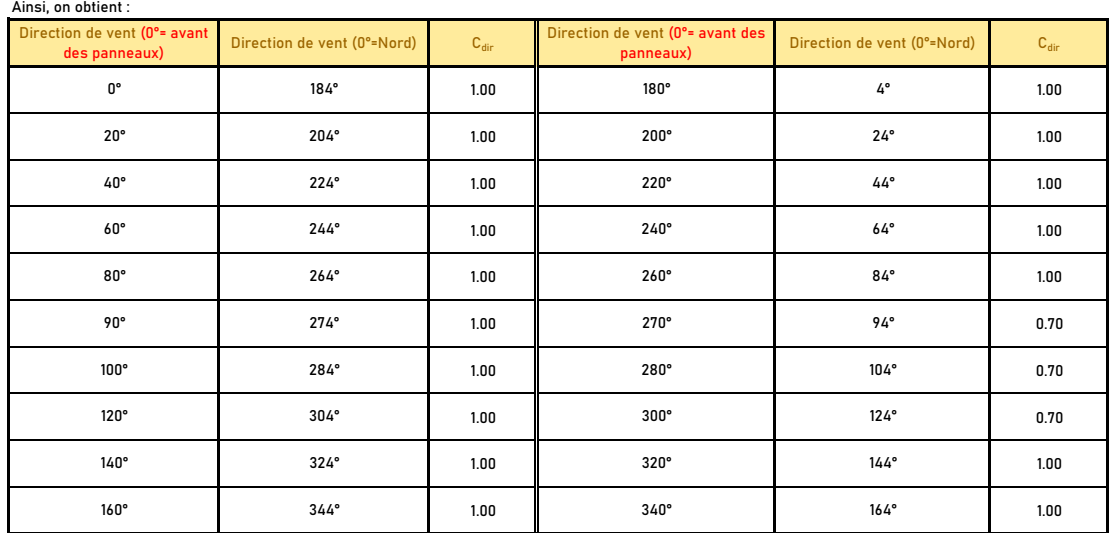

#### **2.2. COEFFICIENT DE SAISONNALITE**

|<br>| **2.2. COEFFICIENT DE SAISONNALITE**<br>| inférieure à 1 an). Il n'est donc pas applicable à une centrale flottante, dont la durée de vie est supérieure à 1 an.<br>| inférieure à 1 an). Il n'est donc pas applicable à une centr Le coefficient de saisonnalité est donné dans l'annexe nationale. Le coefficient de saisonnalité est utilisé dans le cas de construction temporaire (durée de vie

 $C_{saison} = 1.00$ 

**| 2.3. PROBABILITE D'EXCEDENCE**

 $c_{\text{prob}} = \left(\frac{1 - K \cdot \ln(-\ln(1 - p))}{1 - K \cdot \ln(-\ln(0.98))}\right)^n$ 

 $\dots$  (4.2)

où :

 $K$  est le paramètre de forme dépendant du coefficient de variation de la loi des valeurs extrêmes ;

 $n$  est l'exposant.

NOTE 5 Les valeurs de K et de n à utiliser dans un pays donné peuvent être données dans l'Annexe Nationale. Les<br>valeurs recommandées sont 0,2 pour K et 0,5 pour n.

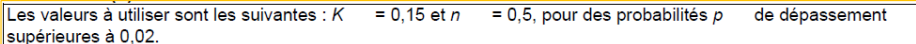

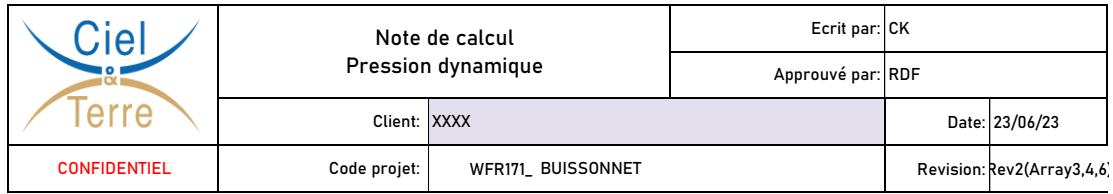

La période retour considérée par Ciel et Terre pour le design des centrales flottantes est :

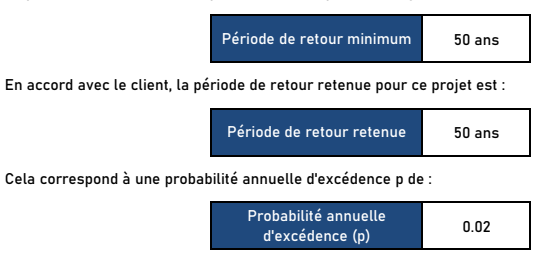

Selon l'annexe nationale, les valeurs recommandées pour K et n à utiliser sont les suivantes :

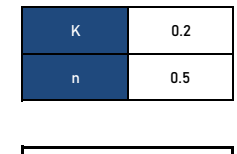

On obtient donc :

**NOTE:** 

 $\mathcal{C}_{prob} = 1.00$ 

La période de retour est liée la probabilité d'excédence durant la durée de vie de la centrale.<br>La probabilité d'excédence durant la durée de vie de la centrale est indiquée par des formules statistiques, exprimées comme s

$$
T \approx -\frac{N}{\ln(1-E)}
$$

Où :

T est la période de retour

N est la durée de vie de la structure

E est la probabilité d'excédence durant la durée de vie de la structure

Ainsi, selon le ratio entre la période de retour et la durée de vie de la structure, on a :

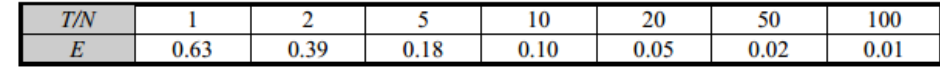

La période de retour retenue est :

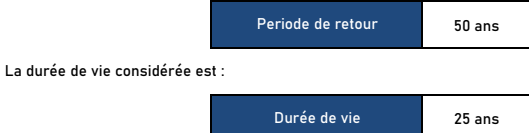

Ainsi, la probabilité d'excédence durant la durée de vie de la centrale est :

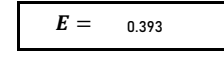

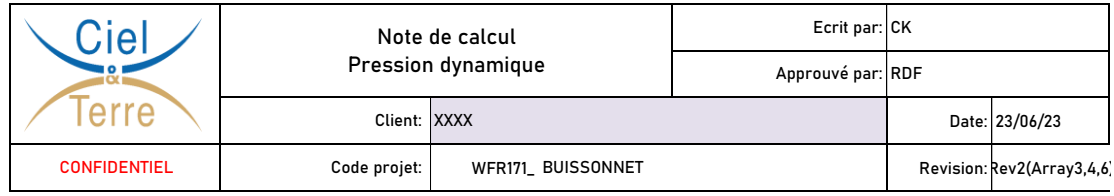

## **| 2.4. CONCLUSION SUR LE VENT BASE**

On a :

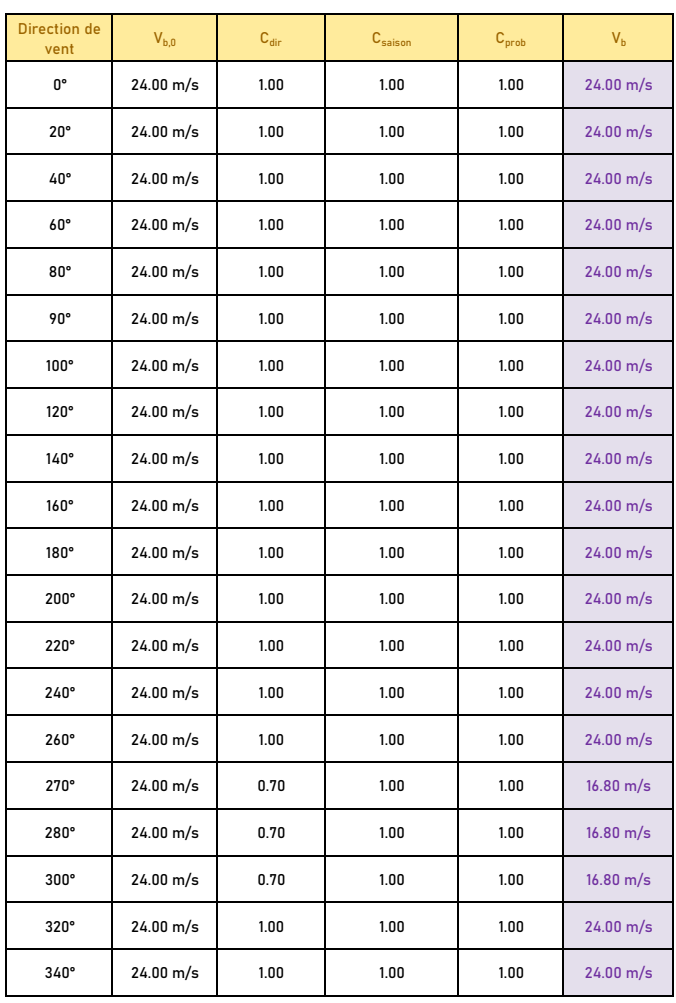

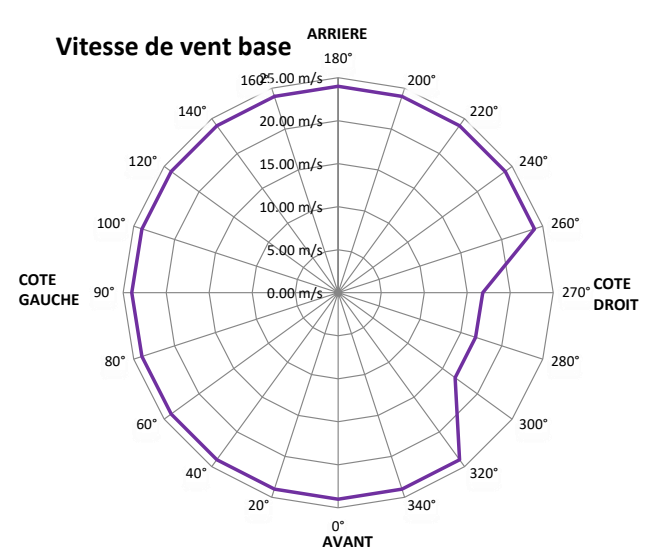

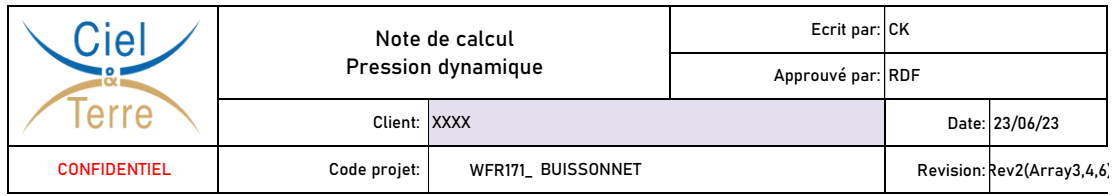

## **3. VENT MOYEN**

Le vent moyen se calcule de la manière suivante :

(1) La vitesse moyenne du vent  $v_m(z)$  à une hauteur z au-dessus du sol dépend de la rugosité du terrain et de l'orographie, ainsi que de la vitesse de référence du vent,  $v_b$ , et il convient de la déterminer à l'aide de l

 $v_m(z) = c_r(z) \cdot c_o(z) \cdot v_b$ 

 $\dots$  (4.3)

 $|o\mathbf{u}|$ :

 $c_r(z)$  est le coefficient de rugosité, indiqué en 4.3.2 ;

 $|c_0(z)|$  est le coefficient orographique, égal à 1,0 sauf spécification contraire en 4.3.3.

#### **3.1. COEFFICIENT DE RUGOSITE**

**| 3 .**<br>de rugos<br>ité du te Le facteur de rugosité tient compte de la variabilité de la vitesse moyenne du vent sur le site de la structure, due à la hauteur au-dessus du niveau du sol, et de la rugosité du terrain en amont de la structure dans la direction du vent considérée. C'est ce que nous appelons le « profil du vent ».

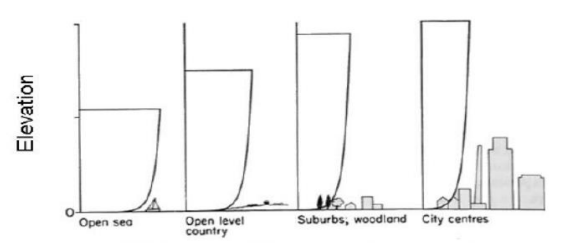

La procédure pour déterminer le coefficient de rugosité est la suivante :

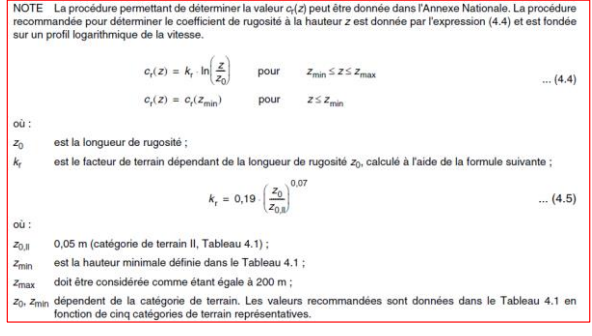

Pour les efforts de vent, la hauteur considérée z est la hauteur des panneaux (=0.5m).

z<sub>0</sub> et z<sub>min</sub> dépendent de la catégorie de terrain.

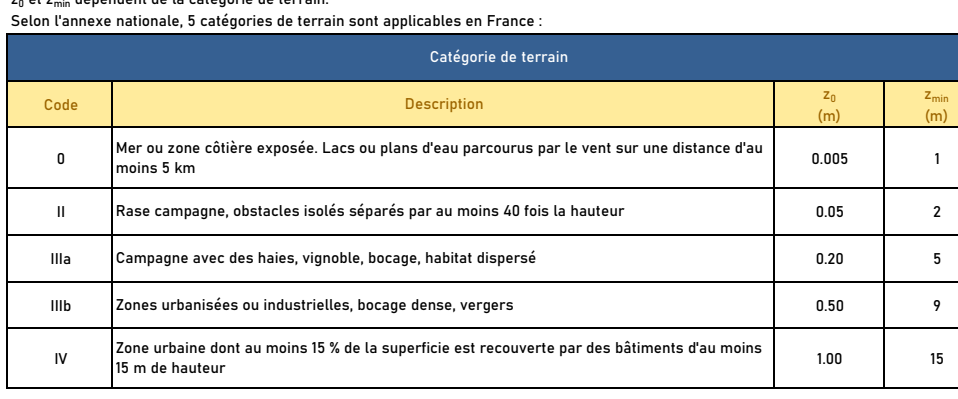

**NOTE:** 

La rugosité de terrain à utiliser pour une direction de vent donnée dépend de la rugosité du sol et de la distance avec une rugosité de terrain uniforme dans un secteur angulaire autour de la direction du vent.

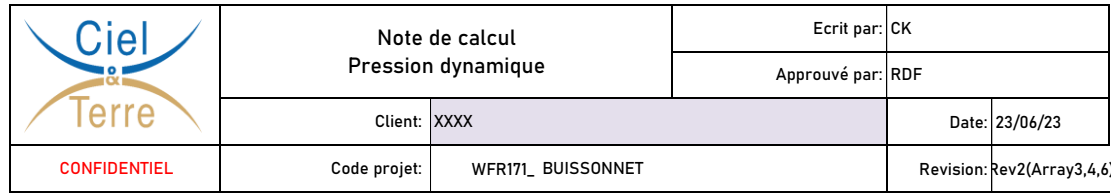

Selon l'annexe nationale, le secteur angulaire à considérer est de ± 15° autour de la direction du vent.

Nous avons supposé des catégories de terrain pour chaque direction de vent conformément au tableau suivant, qui donne les facteurs de rugosité suivants :

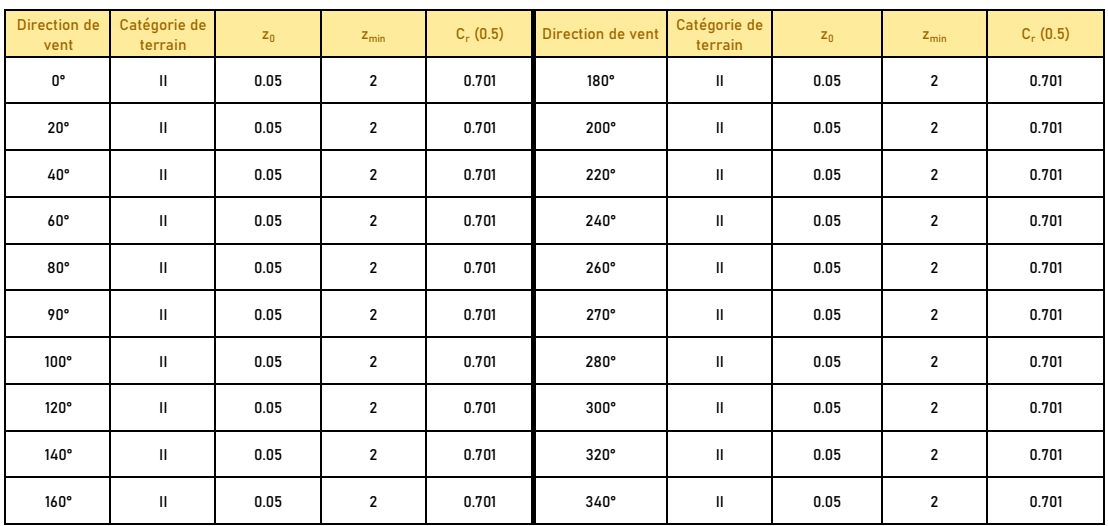

#### **3.2. COEFFICIENT D'OROGRAPHIE**

|<br>|-<br>|rograph<br>facteur Lorsque l'orographie (par exemple les collines, les falaises, etc.) augmente la vitesse du vent de plus de 5 %, les effets doivent être pris en compte en utilisant le facteur d'orographie.

Les effets de l'orographie peuvent être négligés lorsque la pente moyenne du terrain en amont vent est inférieure à 3°. Le terrain en amont peut être considéré jusqu'à une distance de 10 fois la hauteur de l'élément orographique isolé.

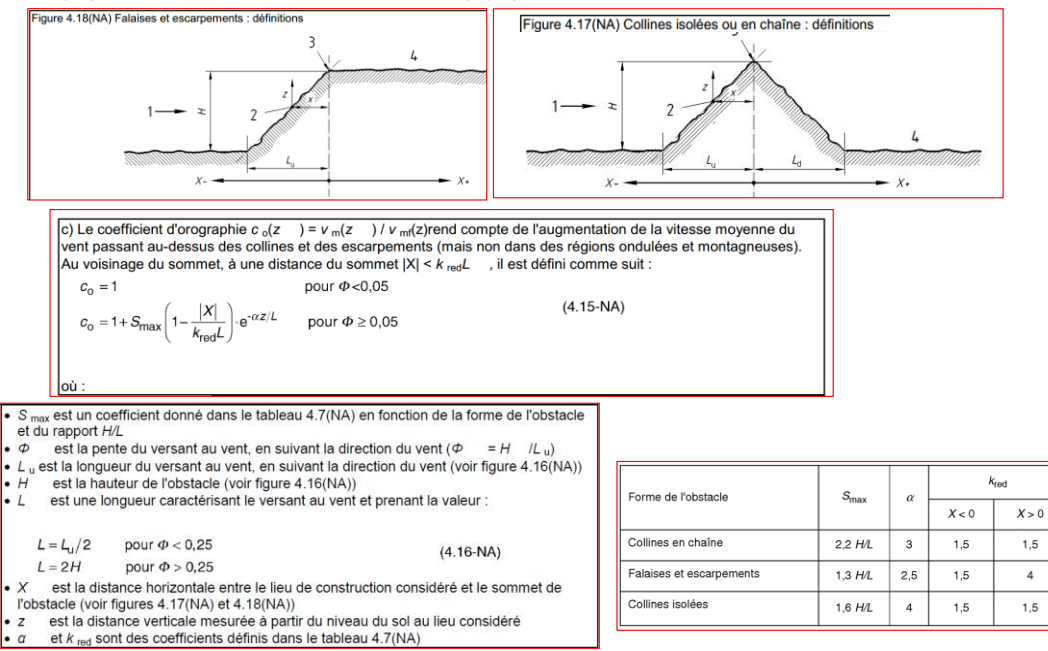

**Pour ce projet, l'orographie n'est pas significative.**

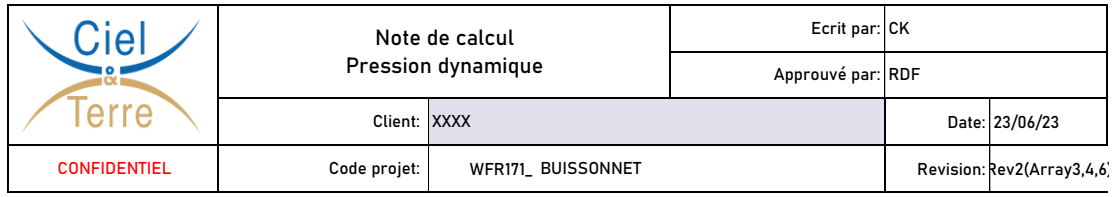

#### **3.3. CONCLUSION SUR LA VITESSE MOYENNE**

**3.:**<br>u de la Compte tenu de la rugosité et de l'orographie, on obtient :

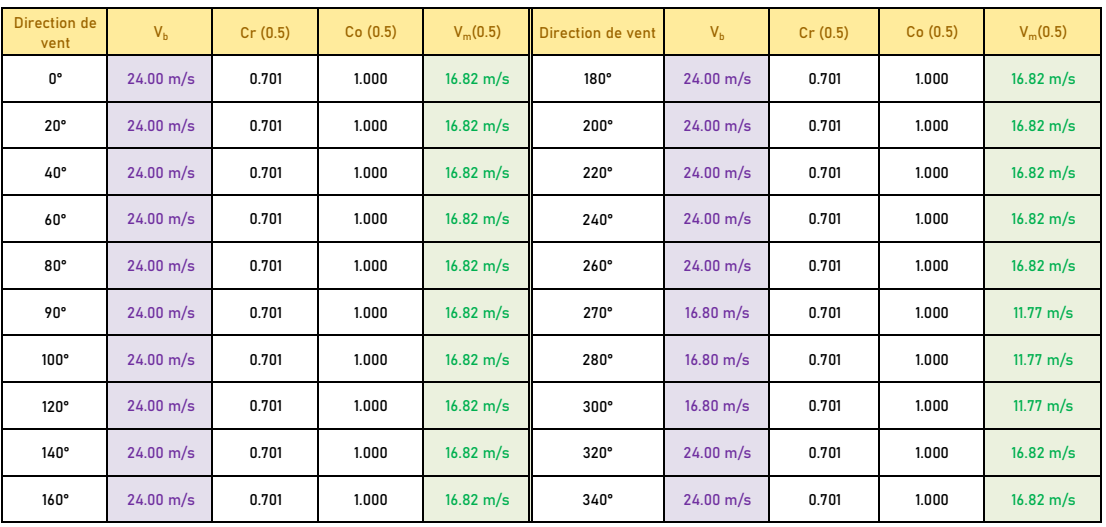

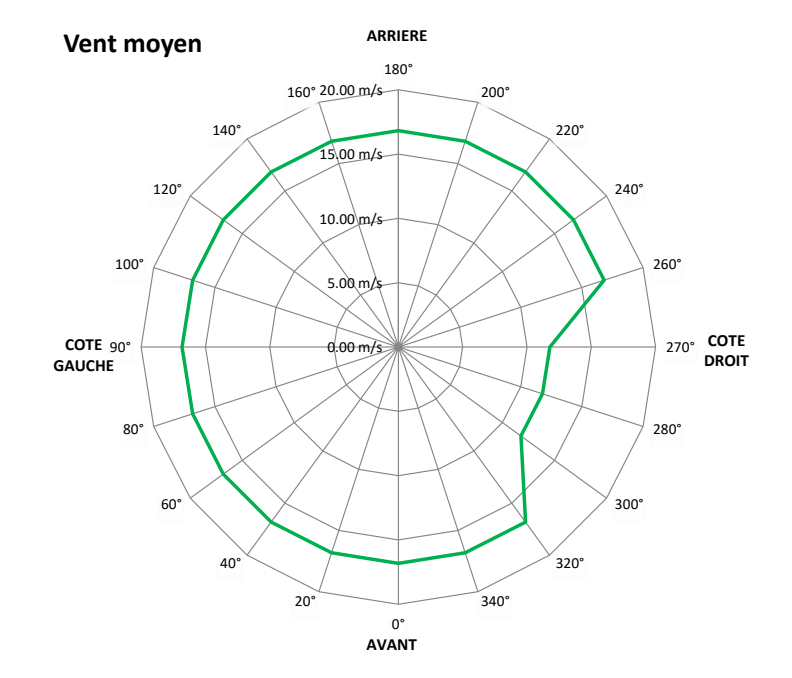

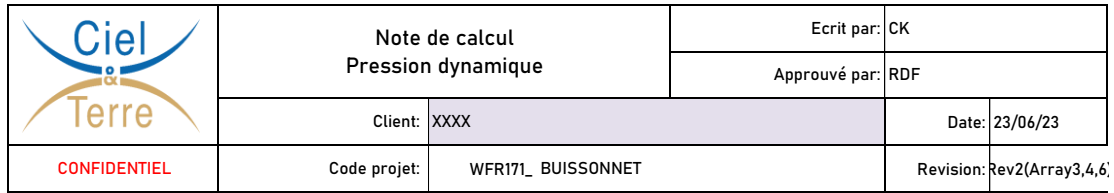

#### **4. PRESSION DYNAMIQUE DE POINTE**

La pression dynamique de pointe à la hauteur z, qui comprend les fluctuations de vitesse moyenne et à court terme, doit être déterminée. **Cette pression dynamique de pointe est celle utilisée pour la détermination des efforts de vent sur la centrale flottante.**

#### **NOTE :**

La pression dynamique de pointe selon la définition de l'EUROCODE **N'EST PAS BASEE SUR UN VENT RAFALE** (c'est-à-dire pas moyenné sur une durée de 3 secondes). Il s'agit d'une pression dynamique incluant la vitesse moyenne (vitesse moyenne du vent Vm), plus une contribution des fluctuations de pression à court terme, définies par l'intensité de la turbulence.

> NOTE 1 L'Annexe Nationale peut fournir les règles permettant de déterminer  $q_0(z)$ . La règle recommandée est donnée dans l'expression (4.8)  $q_{\mathrm{p}}(z) = \left[1+7\cdot l_{\mathrm{v}}(z)\right]\cdot\frac{1}{2}\cdot\rho\cdot v_{\mathrm{m}}^{2}(z) = c_{\mathrm{e}}(z)\cdot q_{\mathrm{b}}$ ...  $(4.8)$ où est la masse volumique de l'air, qui dépend de l'altitude, de la température et de la pression atmosphérique dans la région lors des

Par ailleurs, l'intensité de la turbulence Iv(z) à la hauteur z est définie comme l'écart-type de la turbulence divisé par la vitesse moyenne du vent.

## **| 4.1. INTENSITE DE TURBULENCE**

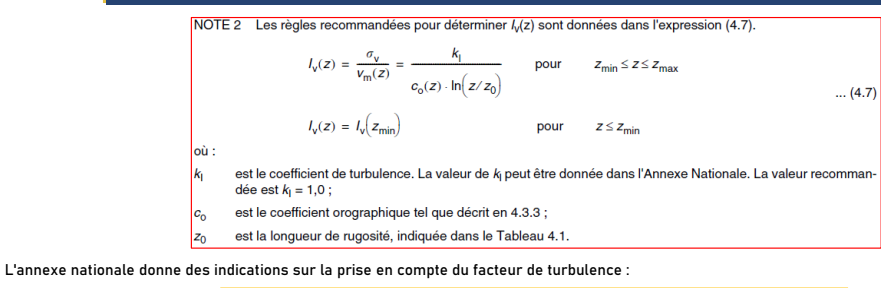

e en site plat et dans le cas d'orographie constituée d'obstacles bien individualisés (cas 2<br>défini par la présente Annexe Nationale pour l'application de la clause 4.3.3(1)), le<br>coefficient de turbulence  $k_1$  est défini  $(4.19-NA)$  $k_1 = 1 - 2.10^{-4} (log_{10}(z_0) + 3)^6$ dans le cas d'orographie constituée d'obstacles de hauteurs et de formes variées (cas 1<br>défini par la présente Annexe Nationale pour l'application de la clause 4.3.3(1)), le coefficient de turbulence  $k_1$  est défini par l'expression (4.20-NA) :  $k_1 = c_0(z) \left[ 1 - 2.10^{-4} (log_{10}(z_0) + 3)^6 \right]$  $(4.20-NA)$ 

Ainsi on obtient :

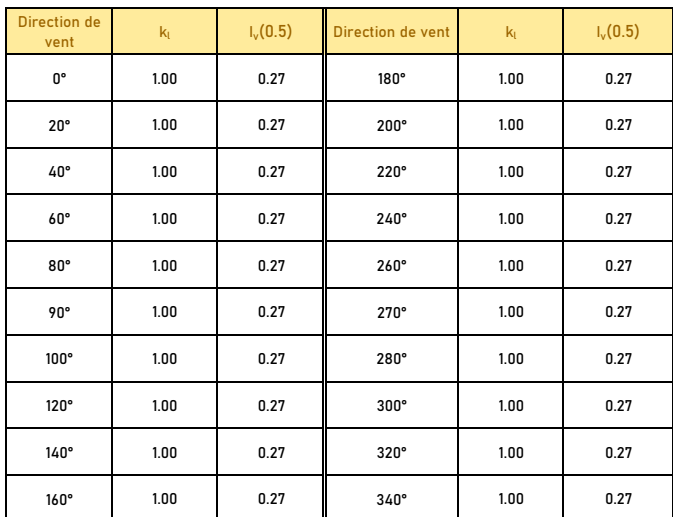

#### **4.2. DENSITE DE L'AIR**

**4.:**<br>exe nati Selon l'annexe nationale, la valeur recommandée pour la densité de l'air est :

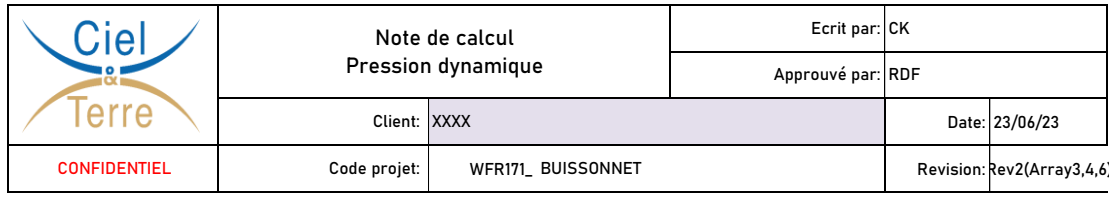

**1.225 kg/m3**  $\rho =$ 

**4.3. RESULTATS**

**|** Compte tenu de l'intensité de la turbulence et de la densité de l'air, nous obtenons :

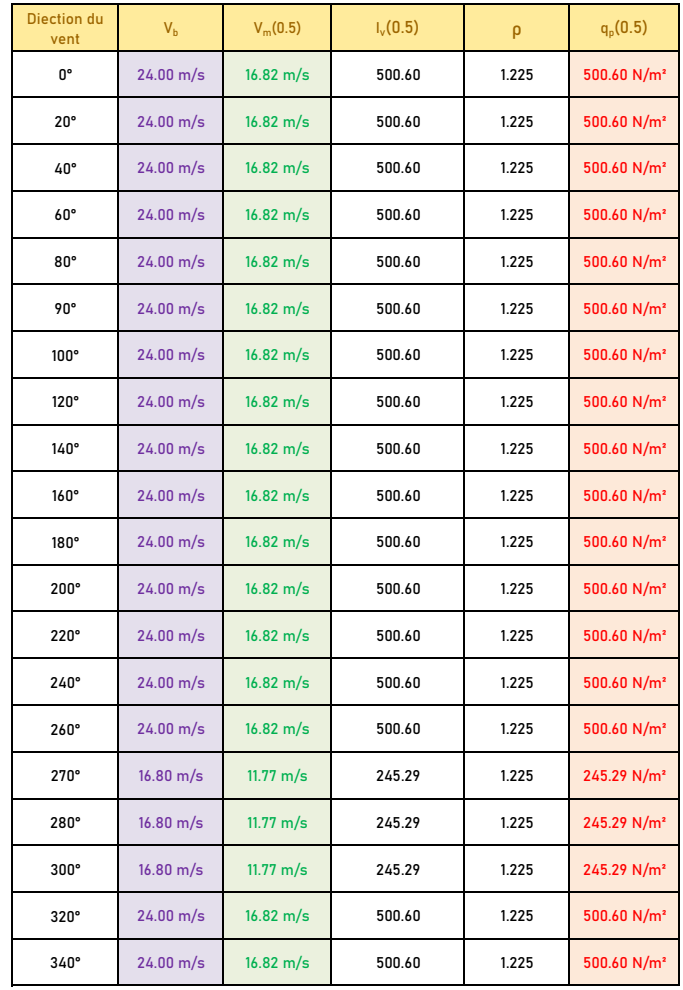

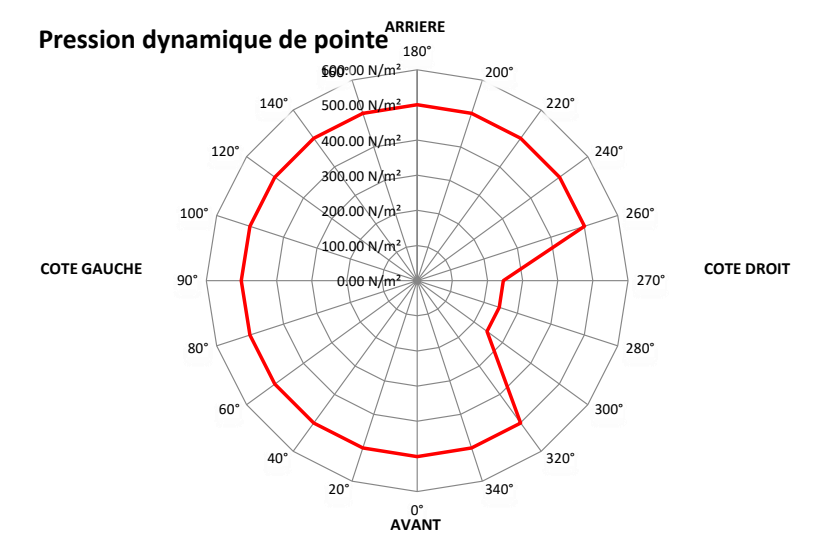

# **Annexe 2 : Note de calcul sur la génération des vagues**

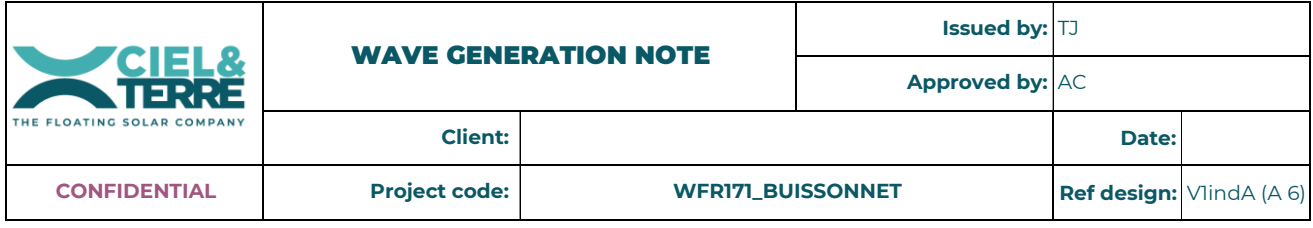

### WAVE GENERATION CALCULATION NOTE

#### SUMMARY

The calculation provided in subsequent pages explains the wave prediction model used to calculate wave loads acting on the solar array.

#### 1. Input data

#### 1.1. Overwater wind speed

Overwater wind speed is required for calculation of the wave loads. Therefore, we are basing our calculation on the same process we use for the design wind pressure calculation. The only differences are :

- The required height z is 10m instead of 0.5m
- The peak wind speed is issued from peak pressure, following the procedure as below:

$$
q_{design} = q_p(z) = \frac{1}{2} \rho v_{design}^2
$$

Where:

 $q_p$  (z) = peak wind pressure at height z (= 10m)  $\rho$  = air density  $V_{\text{design}}$  = design wind speed for wave calculation

We get:

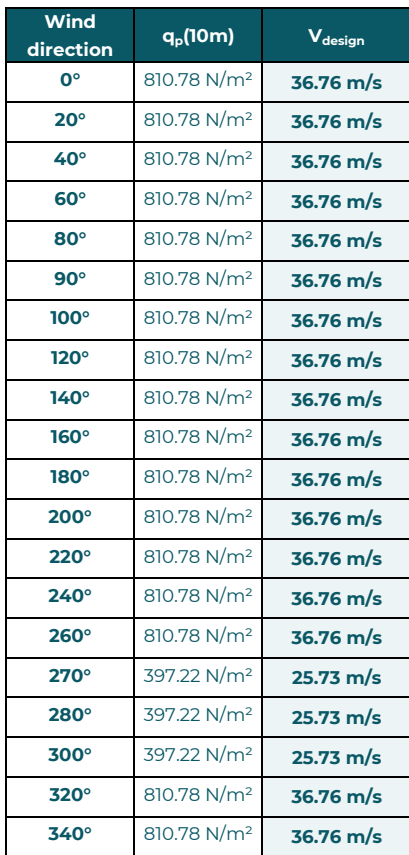

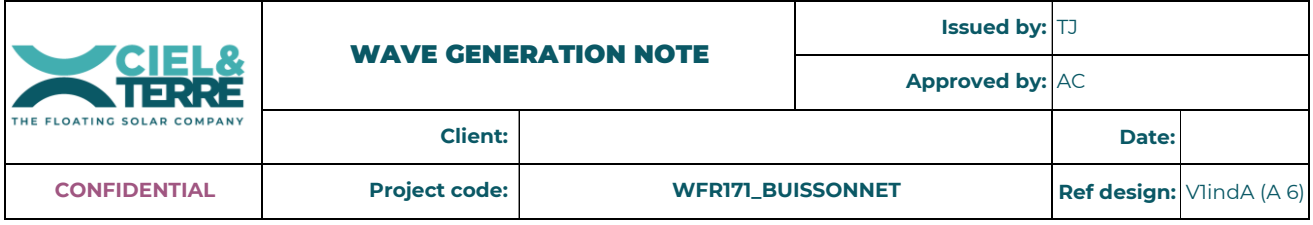

#### 1.2. Fetch

Fetch is the longest distance on the reservoir where the wind can blow without meeting any obstacle, for a given wind direction. This is key data for the calculation of wave heights and thus wave loads.

Fetch lengths are usually drawn as straight lines from the centre of the object of interest, here from one side of the floating PV array. In certain instances, small promontories may interrupt the path of the fetch, causing an apparently significant reduction in length. However, in practice, waves may refract and diffract around these promontories, causing large wave conditions to reach the floating structure.

Following figures show the procedure to determine the fetch lengths.

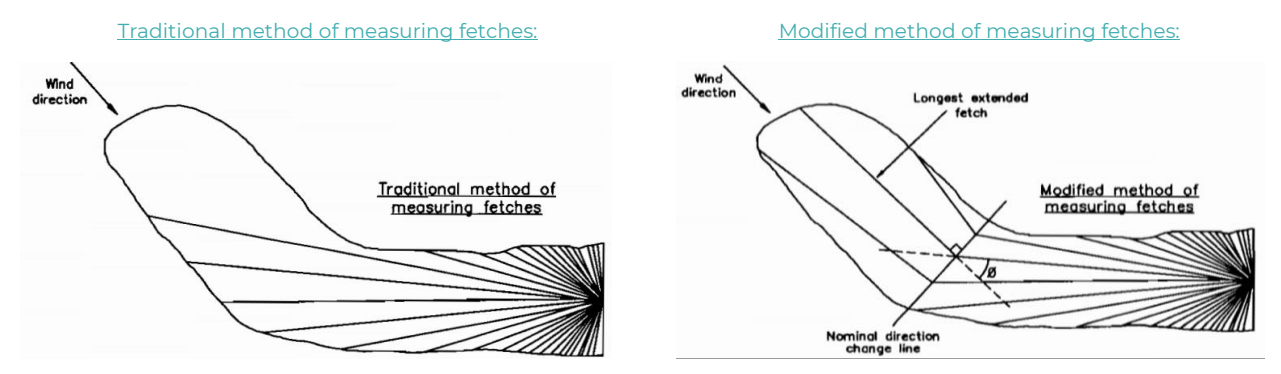

For the example on the right, if the angle θ is lower than 50°, then the extended fetch length should be considered.

For the fetch calculation and wave load calculation after, we have focused on the same wind directions than for the wind loads calculation.

Fetches are as follows:

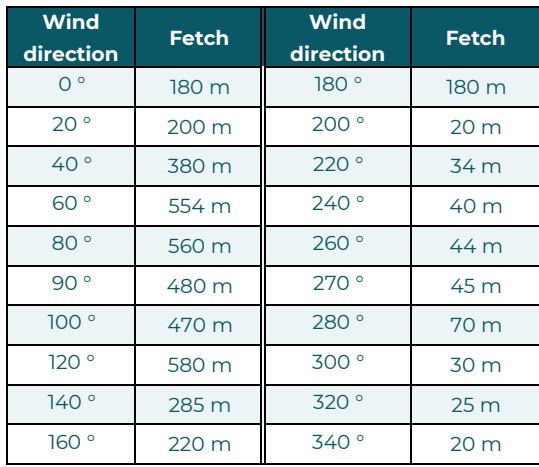

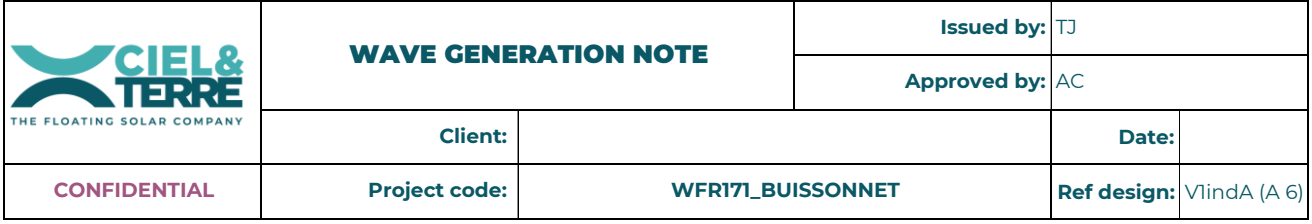

#### 1.3. Wind duration

A wind blowing over along a fetch will raise waves proportional to its force and its duration. Obviously, 3 second-duration is not long enough to create significant waves. For instance, for a fetch length of 500 m, the minimum time to raise the significant wave is usually about 15 min. Thus, the 3-second gust wind speed is not relevant information.

It is therefore necessary to convert the 3-second gust wind speed calculated from the building code into a more appropriate value for the wave generation. As the conversion procedure is not described in any standards, the following method is proposed.

The wave prediction model we are going to use (CEM method) is allowing the calculation of the time needed to raise the significant wave height. The idea then is to calculate the wind speed corresponding to this duration, based on the initial 3-sec wind speed issued from the national code.

The duration factor proposed in *"Reservoir Dams: wave conditions, wave overtopping and slab protection", A J Yarde, L S Banyard, N W H Allsop, HR Wallingford, April 1996* , is a factor supposed to be used on the design wind speed, in order to convert from a given wind speed duration to another wind speed duration. It is as follow:

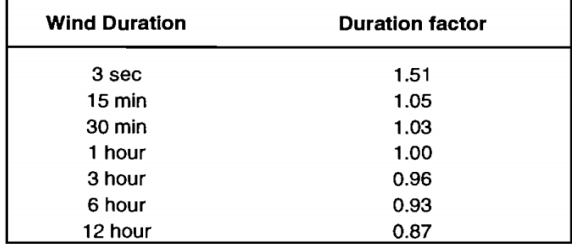

(source Herbert et al. 1995)

Meaning that:

$$
V_{x-duration} = S_f \times V_{1h}
$$

Where:

 $V_{x\text{-duration}}$  = wind speed at the selected duration

 $S_f$  = duration factor

 $V_{1h}$  = 1-hour wind speed

In this table the 1-hour wind speed is considered as the reference one, as the duration factor is 1.00 for this duration. But we can issue the same table considering the 3-sec wind speed as the reference duration. It gives the following:

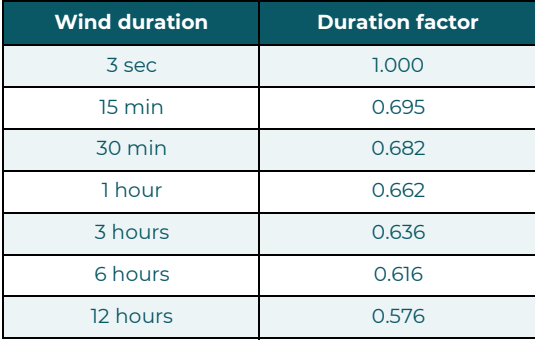

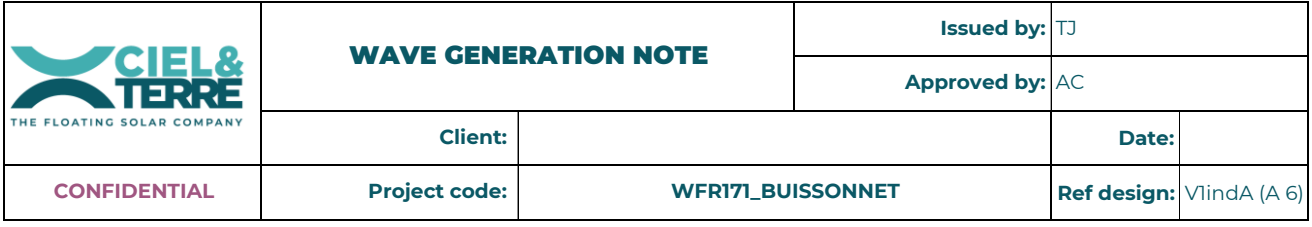

By using this duration factor table and duration factor formulae, we are able to issue the wind speed for any duration, based on the 3-sec wind speed issued from national code.

Example: 3-sec wind speed = 32.79 m/s By using the duration factor, we get: 10-min wind speed = 24.06 m/s

1-hour wind speed = 21.715 m/s

#### 2. Wave characteristics

The main features of a wave are:

- Significant wave's height
- Wave period
- Wavelength

The ratio between wave height and wavelength gives the wave steepness.

#### 2.1. Significant wave's height

In physical oceanography, the significant wave height (SWH or Hs or Hm0) is defined traditionally as the mean wave height (trough to crest) of the highest third of the waves.

For example, given that Hs is 10 metres (33 feet), statistically:

- 1 in 10 will be larger than 10.7 metres (35 ft)
- 1 in 100 will be larger than 15.1 metres (50 ft)
- 1 in 1000 will be larger than 18.6 metres (61 ft)

This implies that one might encounter a wave that is roughly double the significant wave height.

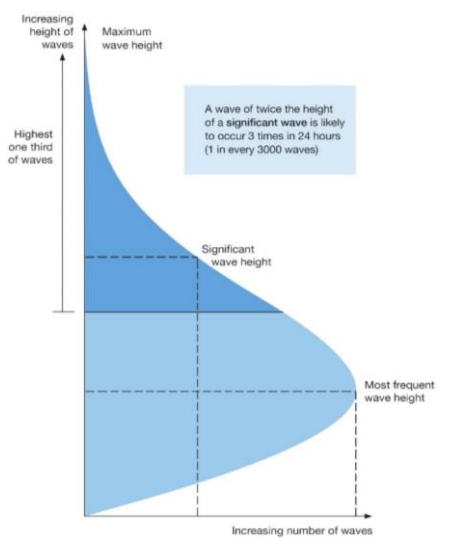

#### 2.2. Wave period

Wave period is the time spent between 2 waves. It is directly related to wavelength.

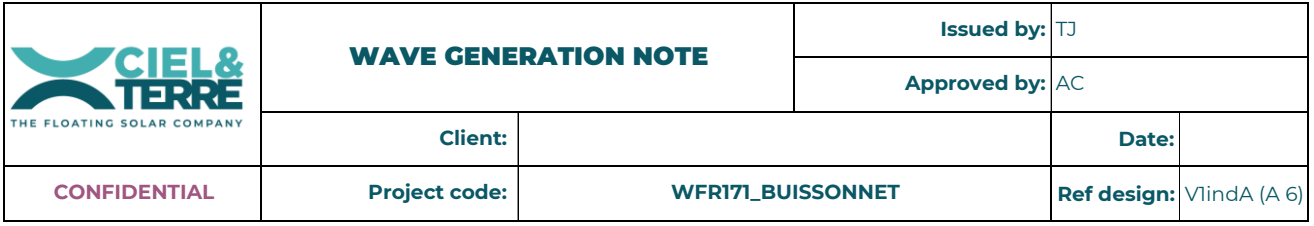

#### 2.3. Wavelength and site conditions

Wavelength is dependant on the site conditions, which are defined based on the ratio between depth and wavelength. It is therefore an iterative process to figure in which site conditions we are, and which formulae is applicable.

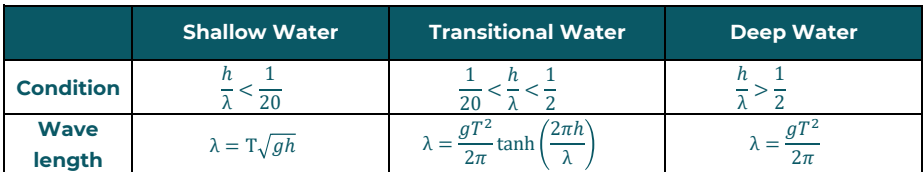

Where:

h = average depth in the direction of propagation of the wave.

 $\lambda$  = wavelength, spatial period of the wave.

T = wave period, temporal period of the wave.

 $g =$  gravity acceleration = 9.81 m/s<sup>2</sup>

#### 2.4. Wave steepness and breaking wave limit

The steepness of a wave is the ratio between height and wavelength:

#### Where:

 $H_s$  = significant wave height

λ = wavelength

 $\alpha$  = steepness of the wave

Generally speaking, a progressive gravity wave is physically limited in height by depth and wavelength. The upper limit or breaking wave height in deep water is a function of the wavelength and, in shallow and transitional water, is a function of both depth and wavelength.

In deep water conditions, the theoretical limit for wave steepness is:

Where:

H = wave height, in our case let's assume that it is the significant wave height  $\lambda$  = wavelength

In transitional water conditions, the theoretical limit for wave steepness is:

$$
\left(\frac{H}{\lambda}\right)_{max} = 0.142 \tanh\left(\frac{2\pi h}{\lambda}\right)
$$

Where:

H = wave height, in our case let's assume that it is the significant wave height  $λ =$  wavelength

h = depth

$$
\alpha = \tan^{-1}\left(\frac{H_s}{\lambda}\right)
$$

 $\left(\frac{H}{\lambda}\right)_{max} = 0.142 \approx \frac{1}{7}$ 

7

 $H$ 

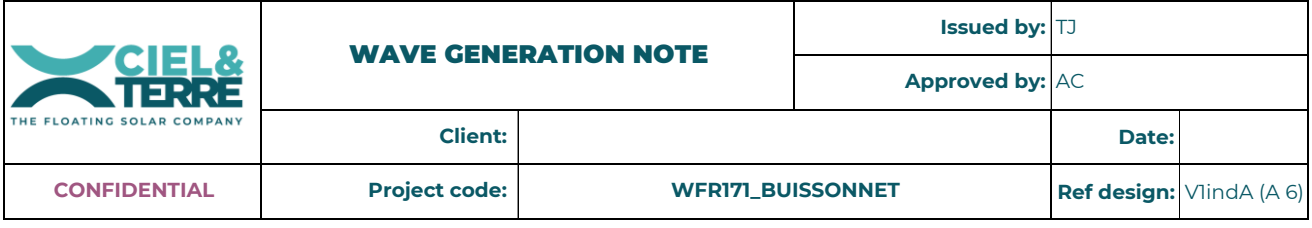

NB: it is frequent that the significant wave height and wavelength issued from wave prediction models are exceeding the breaking wave limit. In that case the maximum wave height allowed prior wave breaking is saved, instead of significant wave height.

Depending on wave breaking limit, we have to assume the following for calculation of the wave loads:

- significant wave height ≤ breaking wave limit => significant wave height is considered
- significant wave height > breaking wave limit => breaking wave limit is considered

#### 3. Wave prediction model (CEM)

CEM (Coastal Engineering Manual) wave prediction model shows good and accurate results in fetch-limited environments. The US Army Corps of Engineers Coastal Engineering Manual is a common coastal engineering reference. CEM method is a semiempirical method that is developed based on dimensionless wave parameters.

One of the main advantages of the use of this CEM method is the calculation of the minimum time to generate wave, which helps to set a right wind duration, meaning a right wind speed, in the model.

#### 3.1. Minimum time to generate waves

In fetch-limited condition, the wind duration must be greater than  $t_{min}$ , which is given as:

$$
t_{min}=77.23\frac{F^{0.67}}{U^{0.34}g^{0.33}}
$$

Where:

 $t_{min}$  = minimum time to generate waves

 $g =$  gravity acceleration = 9.81 m/s<sup>2</sup>

 $F =$  fetch (in m)

U = wind speed (in m/s) at 10 m

By using this data as an input for wind duration and wind velocity calculation, we get:

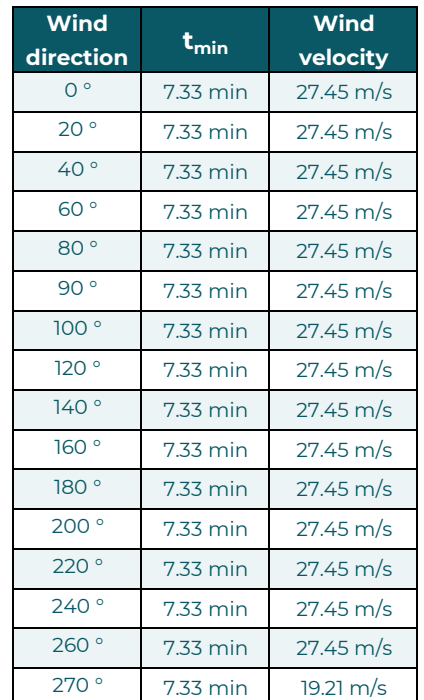

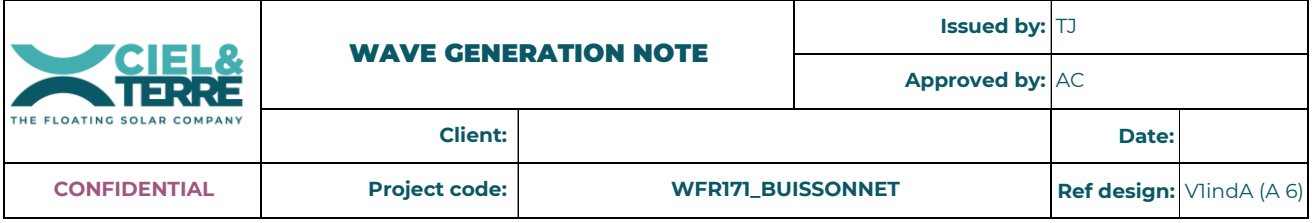

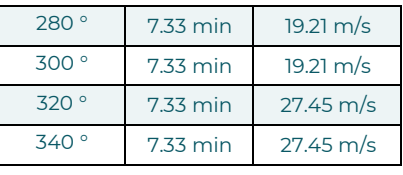

#### 3.2. Peak wave period

According to CEM method, peak period is given as:

$$
T_p =\ 0.651 \left(\frac{gF}{u_*^2}\right)^{1/3}
$$

Where:

 $T_p$  = peak period

 $g =$  gravity acceleration = 9.81 m/s<sup>2</sup>

F = fetch (in m)

u\* = friction velocity (in m/s)

And: 
$$
u_* = U\sqrt{0.001(1.1 + 0.035U)}
$$

Where:

u\* = friction velocity (in m/s)

U = wind speed (in m/s) at 10m

Therefore, we get:

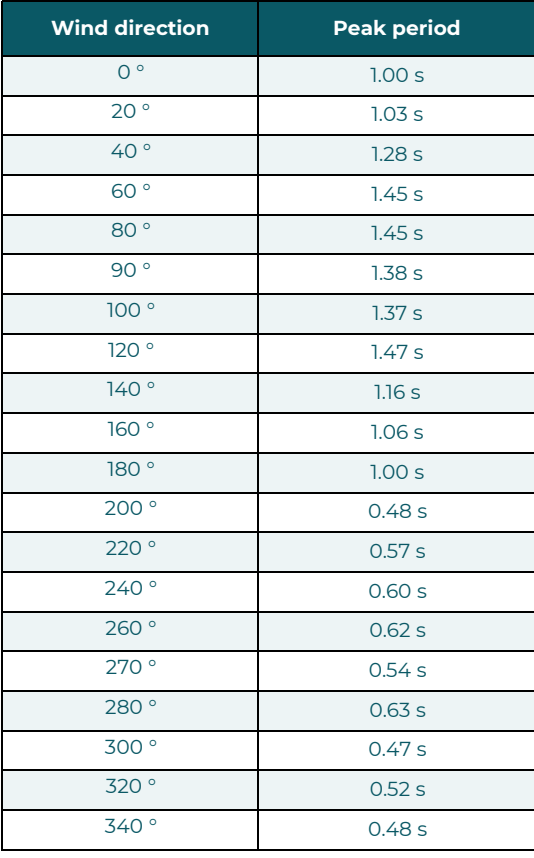

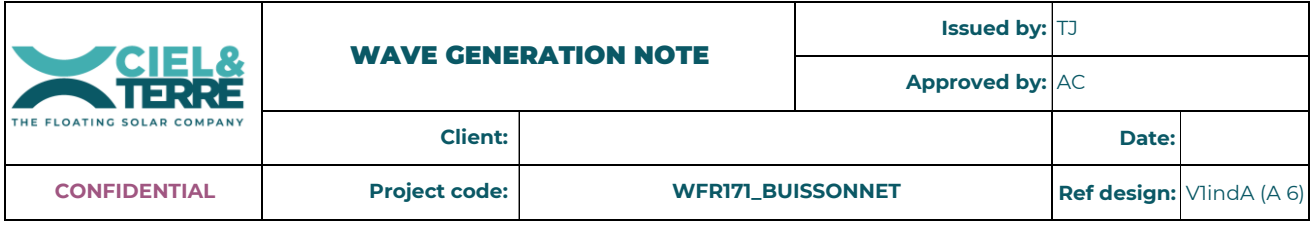

#### 3.3. Wavelength

Considering the mean depth of the reservoir, deepwater conditions are met for all wind directions, necessary to use CEM model (only valid in deep and transitional water).

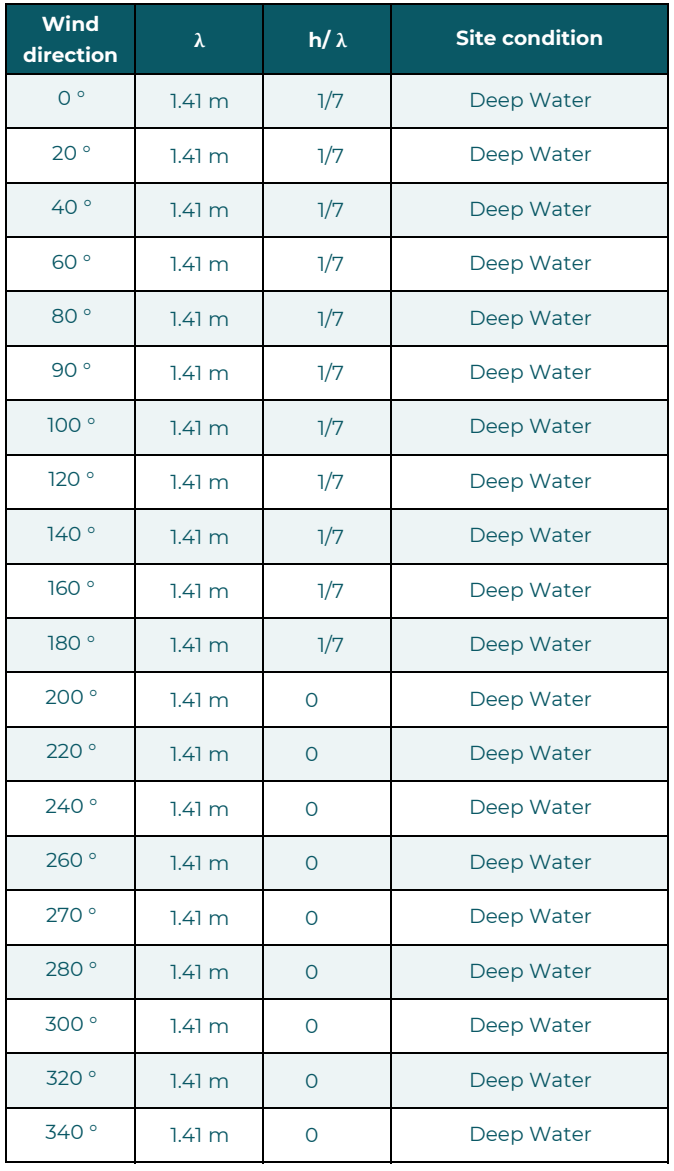

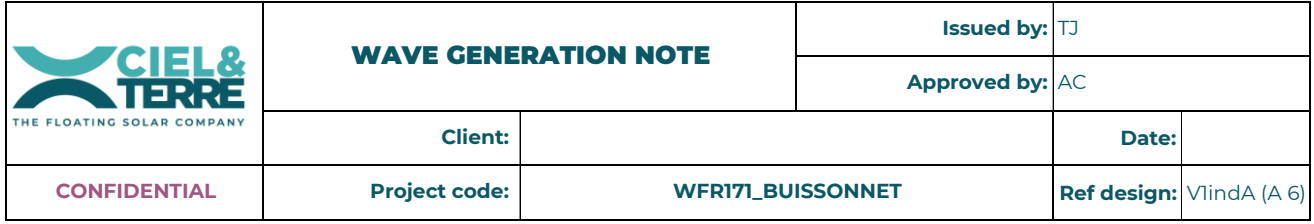

#### 3.4. Significant wave height

CEM methods states that:

$$
H_{m0} = \left(4.13 \times 10^{-2} \times \sqrt{\frac{gF}{u_*^2}}\right) \times \frac{u_*^2}{g}
$$

Where:

- $H_{m0}$  = significant wave's height (in m)
- $g =$  gravity acceleration = 9.81 m/s<sup>2</sup>

F = fetch (in m)

u\* = friction velocity (in m/s)

#### And:  $u_* = U\sqrt{0.001(1.1 + 0.035U)}$

Where:

u\* = friction velocity (in m/s)

U = wind speed (in m/s) at 10m

#### Therefore, we get:

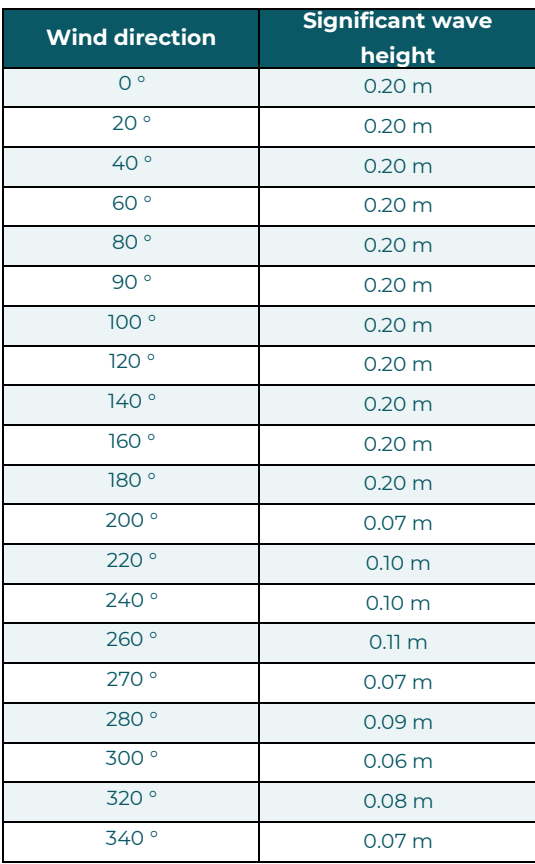

Note: It is frequent that the significant wave height and wavelength issued from wave prediction models are exceeding the breaking wave limit. In that case the maximum wave height allowed prior wave breaking is saved, instead of significant wave height.

# **Annexe 3 : Plan d'implantation**

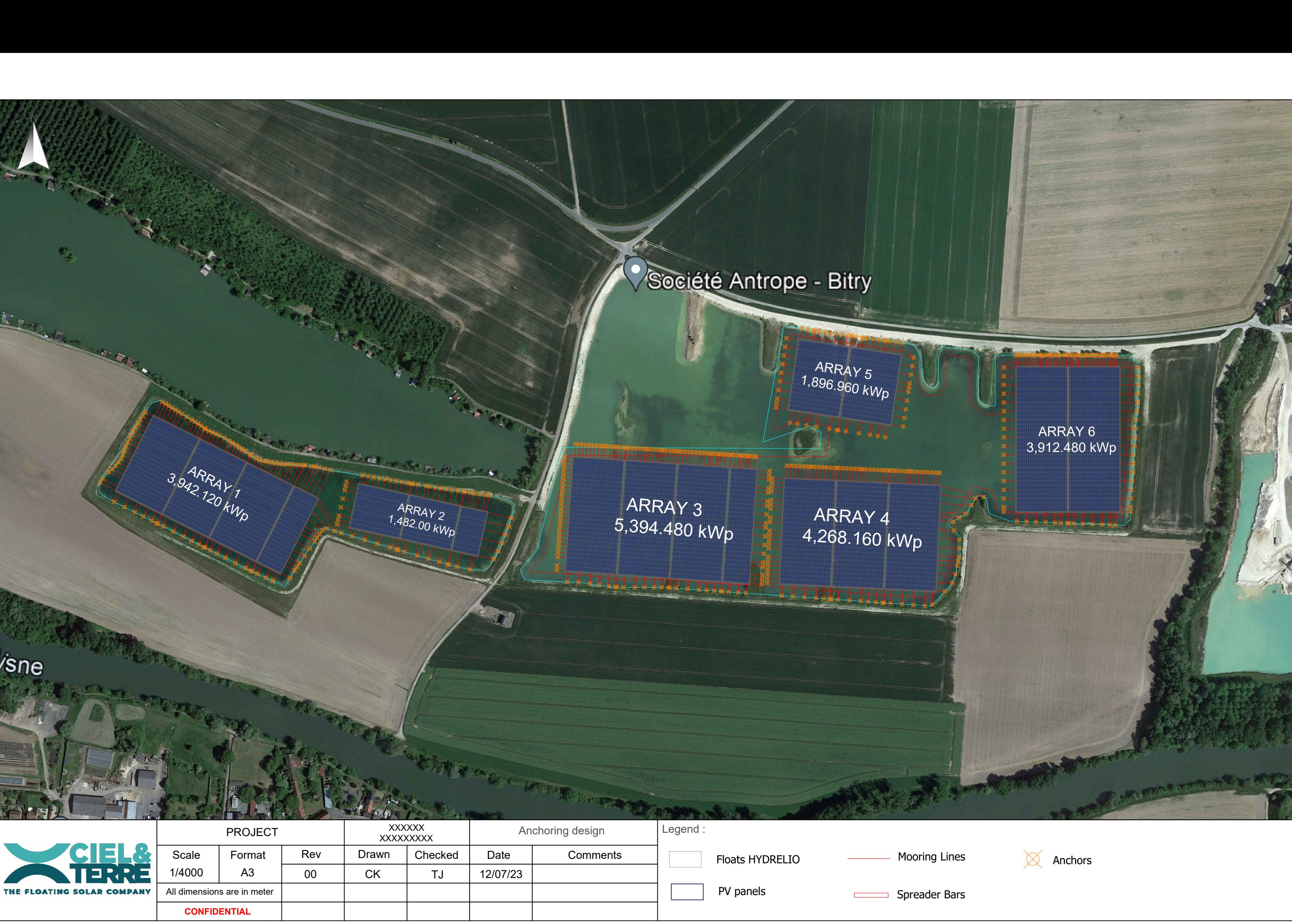